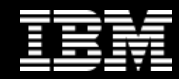

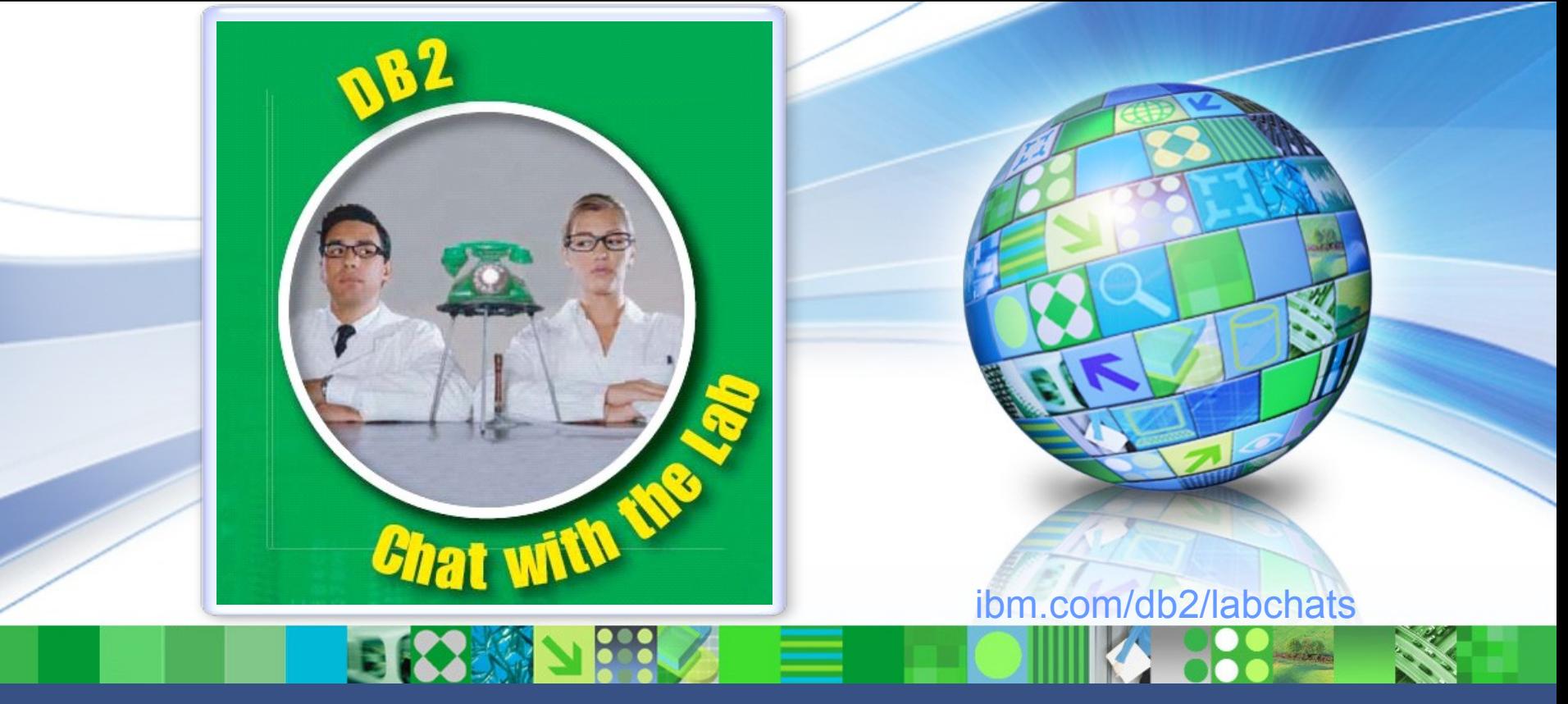

#### Data Management

### **DB2 Advanced Recovery Solutions**

January 26, 2012 ibm.com/db2/labchats

#### > Speaker

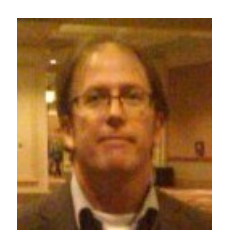

#### **Bill Minor**

 **Information Management Tooling Development**

**IBM**

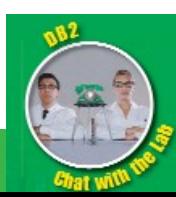

**2**

### **Traditional DB2 LUW Recovery Methodologies**

- DB2 Database or Table Space BACKUP and RESTORE
	- Database Partition Granularity
- HADR
	- Database failover from Primary to Standby
- Replication Based Solution
	- Capture changes in database and replicate to another system
- Others ...

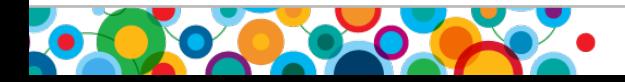

### **IBM DB2 Advanced Recovery Solutions for LUW**

• Complement, Extend, Simplify, …

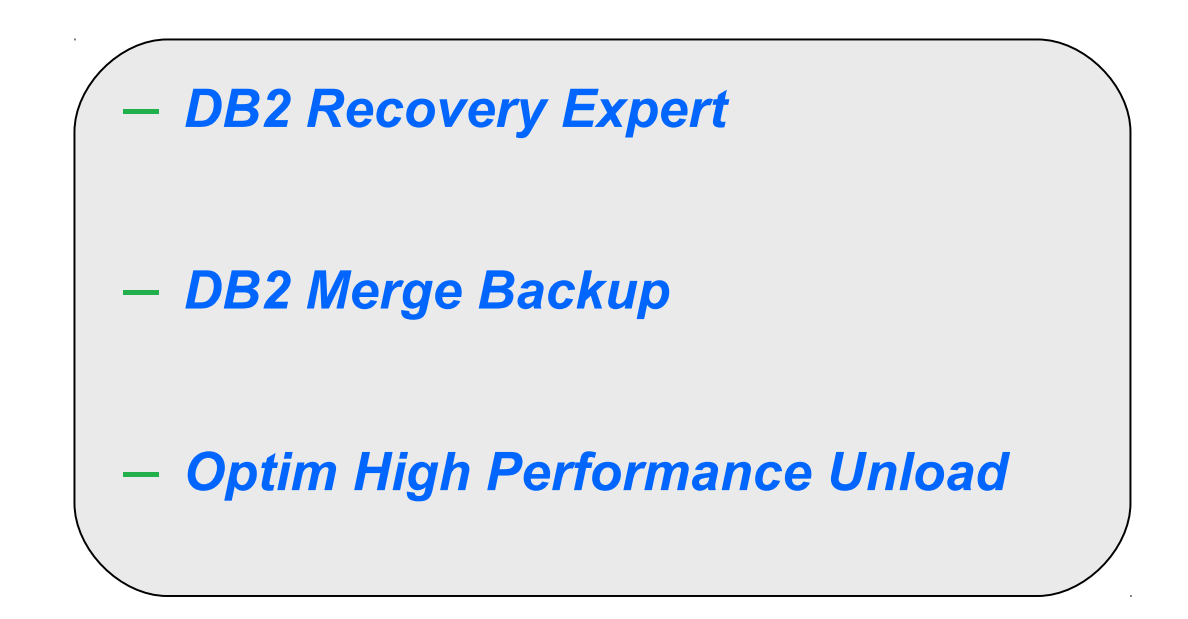

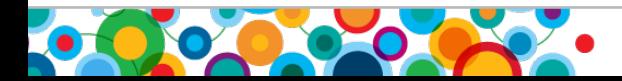

tel<br>Ali<br>Imi

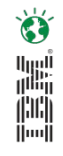

### **InfoSphere Warehouse Advanced Enterprise Edition**

#### **Solution:** *Advanced Editions for Warehousing*

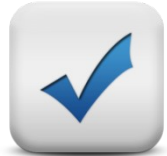

#### *InfoSphere Warehouse Model Packs for fast out of the box experience*

- Ready to Go Customer, Campaign, and Inventory Analytics Packs
- Adds additional Value and Business Content to InfoSphere Warehouse

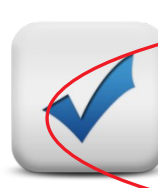

#### *Optim Tools to complete the warehouse packaging DB2 Recovery Expert, DB2 Merge Backup, High Performance Unload*

- Addresses cost of backup and recovery management
- Increases speed to backup or export large warehouse objects
- Enhances ability to recover from user or application error

#### *InfoSphere Data Architect*

- Enhances the enterprise design capabilities of the warehouse *Optim Query Tuner*
- Lower cost of management and ownership with new tuning capabilities

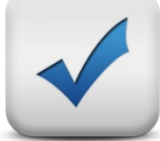

#### *Simplifies the selling and purchasing process*

- Provides complete portfolio solution for warehousing
- Everything is contained in one product
- Maximizes the competitive values of the IBM Warehouse Package

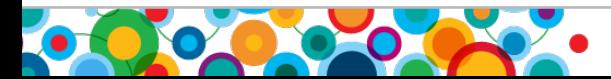

## **DB2 Recovery Expert for LUW**

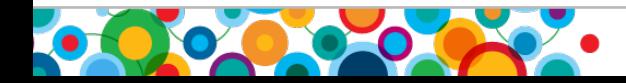

Information Management

# tel<br>(11)<br>1111

#### **Recovery Expert V3.1 (eGA June 17 2011, FP1 1Q12)**

- Recovery Expert (RE) is a *log analysis* and *recovery tool* that manages DB2 systems
- Log analysis is facilitated through processing of DB2 log files
- Recovery is facilitated through DB2 log files and available recovery assets i.e. backups
- There is minimal disruption to DB2
- In addition to full license there is the option of installing 30-day Trial license version

#### **Value Proposition**:

*Recovery Expert* provides a simple and intuitive interface to manage and report on database changes through log analysis as well as facilitate recovery in instances of either *logical* or *physical* data errors.

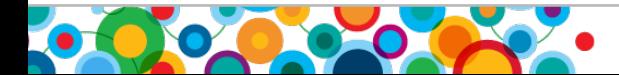

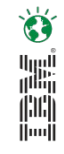

### **What Can Recovery Expert for DB2 LUW Do?**

- Evaluates the available recovery assets to determine which recovery paths are possible to recover the object to the requested point-in-time
- Dropped Table Recovery without Table Space level restore
- Data change reporting through log mining (*Who? What? When?/'Quiet Time')*
- Generate DML for recreation, rolling back or going forward (SQL Undo/Redo)
- Easy to use environment for less experienced DBAs

 Reduce Disaster Recovery (DR) time Eliminate user data errors Track and report data changes for auditing purposes

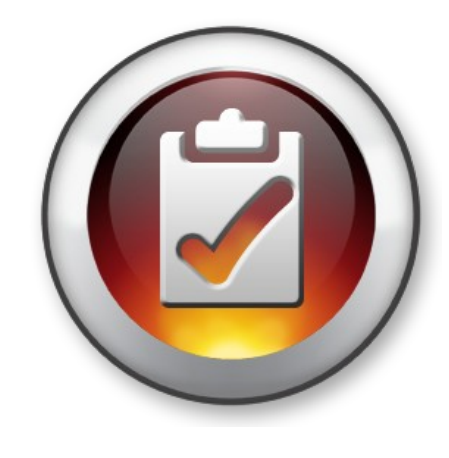

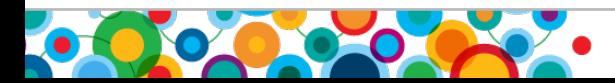

### **Recovery Expert: Supported Configurations**

- Two types of client interfaces:
	- Web browser console
	- Java Command Line
- Supports DB2 LUW V9.1, V9.5, V9.7
- Supported OS versions:
	- AIX (5.3, 6.1 and 7.1) 64-bit; Linux on xSeries (RHEL 5, SLES 10 and 11) 32 and 64-bit; Solaris 10 (SPARC ) 64-bit; Windows (7 Professional/Enterprise, XP, Vista, Server 2003/ 2008 all editions) 32 and 64-bit, HP-UX 11 (FP1)

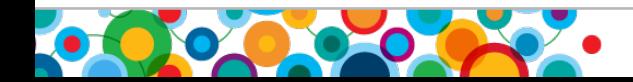

أارالا<br>أراأال ini<br>I

### **DB2 Recovery Expert for LUW: Client-Server Architecture**

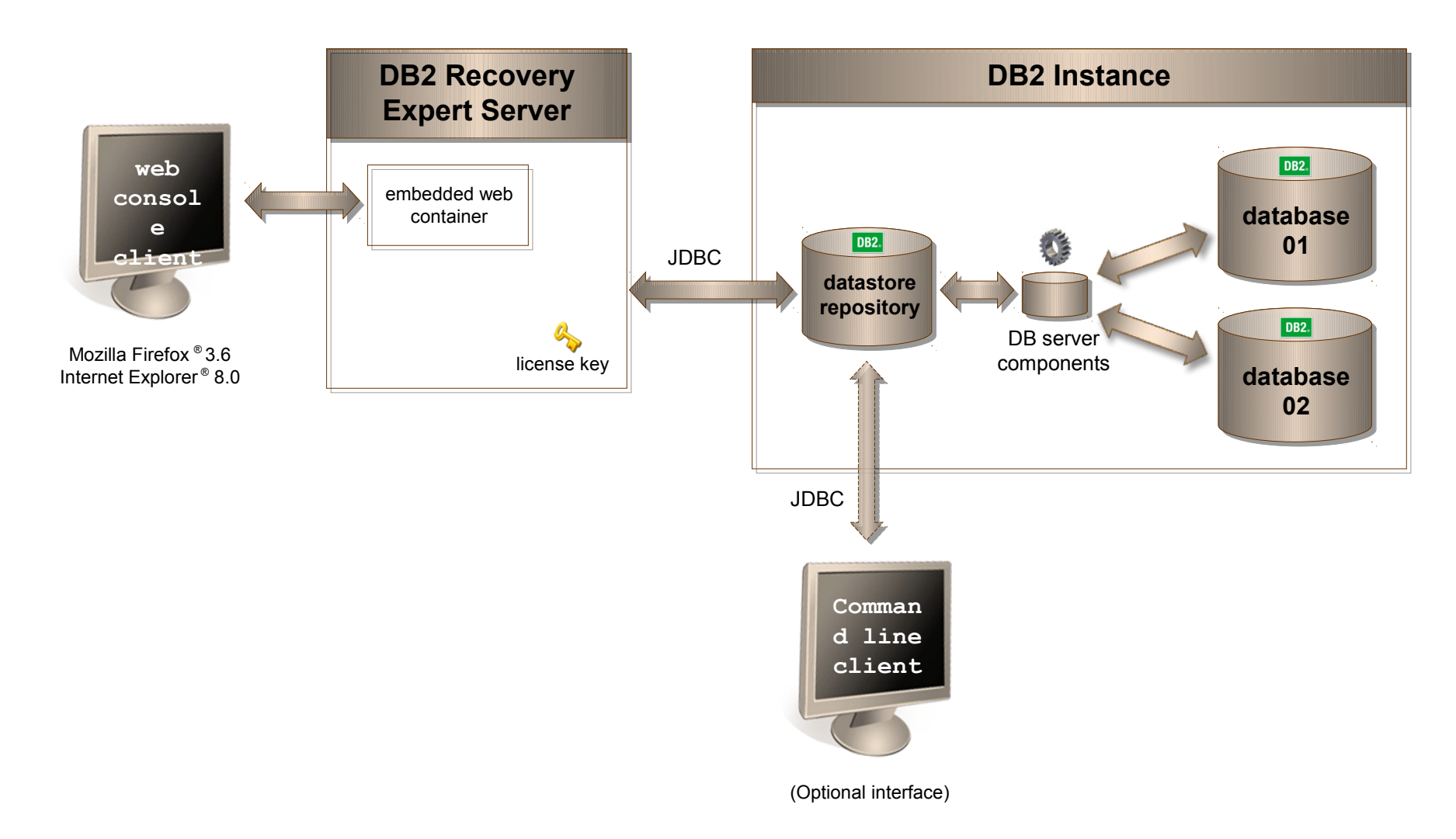

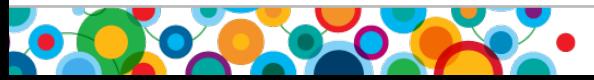

 $\bullet$ 

H

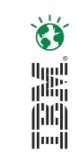

#### **IBM DB2 Recovery Expert: Startup View**

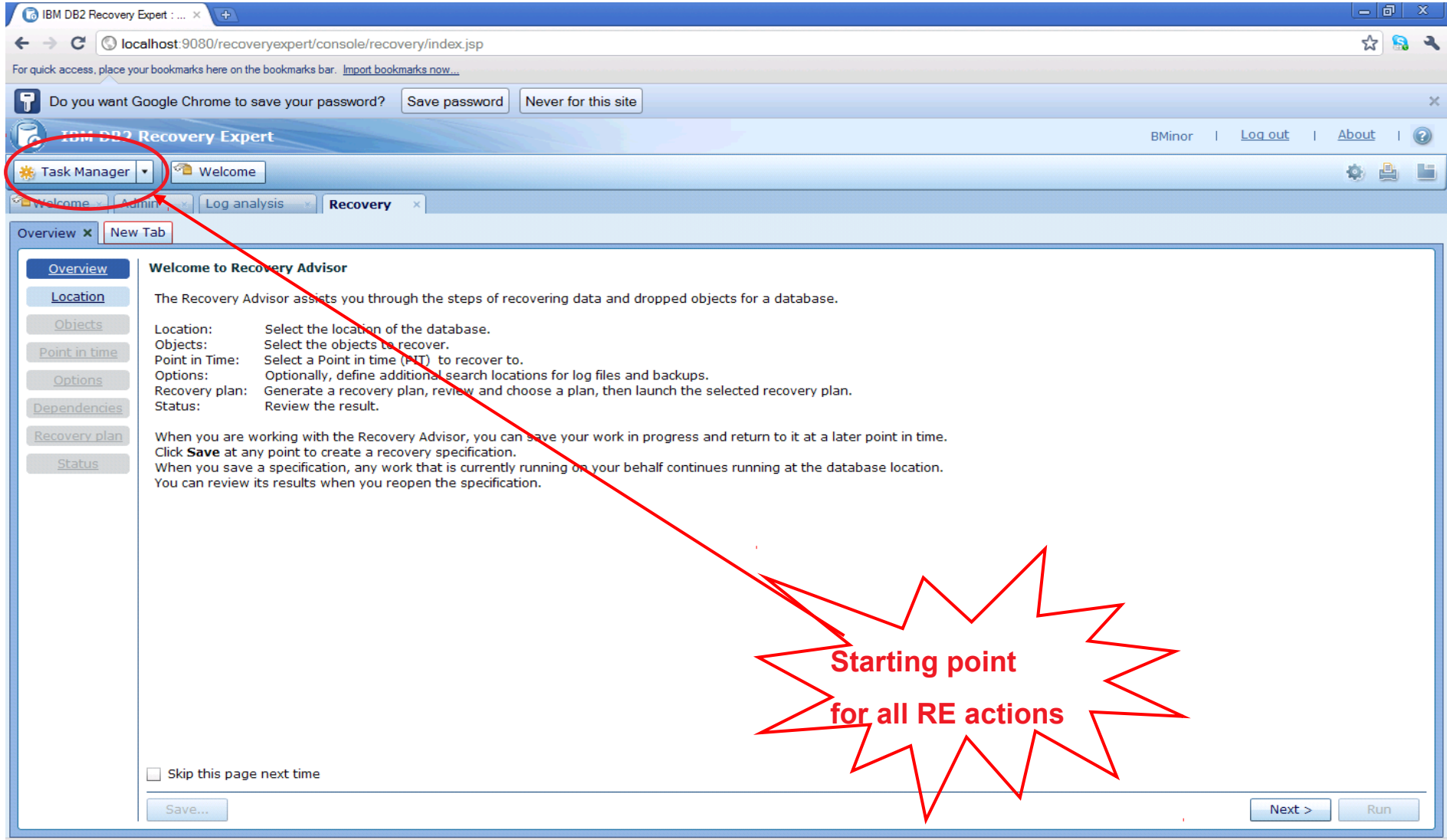

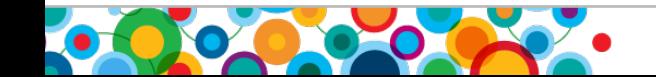

#### **Recovery Expert: Task Manager**

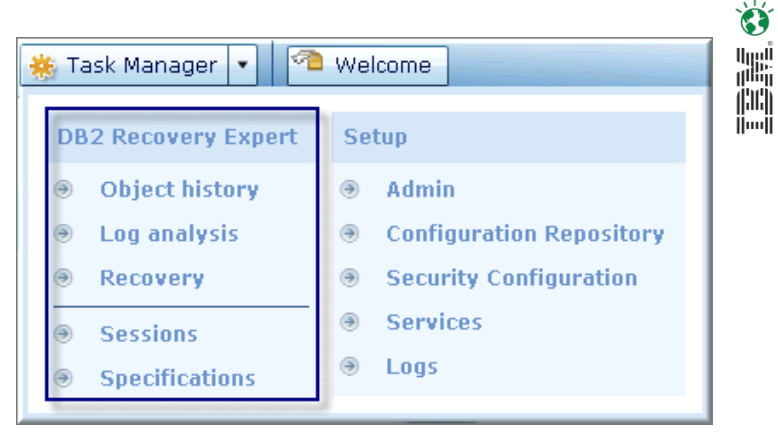

- *Object History*
	- Manage history information about the objects in your database
- *Log Analysis*
	- Mine database logs and generate reports as well as Redo or Undo SQL
- *Recovery*
	- Perform a recovery plan for a set of database objects
- *Sessions*
	- Track currently running and completed Object History, Log Analysis and Recovery operations
- *Specifications*
	- Save a set of user specified values for Object History, Log Analysis or Recovery and run the same task at a later time

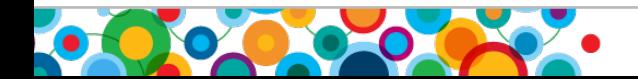

### **Log Analysis: Use-Cases**

- Monitor data changes and isolate undesired/accidental changes
	- Large unexplained spikes in log activity
	- Transactions not committing
	- Determine which objects  $3<sup>rd</sup>$  party applications are involved with
	- Correct logical data errors via Undo SQL generation
		- Ran monthly batch job instead of weekly
		- Delete script with wrong parameters
	- Who changed what and when?
		- Someone dropped a table
			- What indexes existed on it?
		- Generate regular audit report for change activity

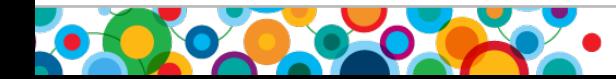

W,

### **Log Analysis Reports**

- Report Filtering by:
	- Application ID, application name, table name and ID, table space name and ID, Log Sequence Number (LSN), transaction ID, partition group, authorization ID, schema
	- Include or exclude filtering and wildcards
	- Post filtering to apply different filters to a Log Analysis report
- Operations Filtering by:
	- Insert, Update, Delete
	- Transaction status: Committed, Partial, Uncommitted, Rolled Back
- Report Types:
	- Summary or Summary + Detail
- Report Formats:
	- CSV, XML, text

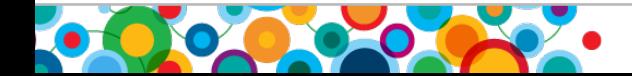

 $\bullet$ 

Information Management

## **Log Analysis: GUI Illustration**

• Log analysis report with Undo generated to back out transactions

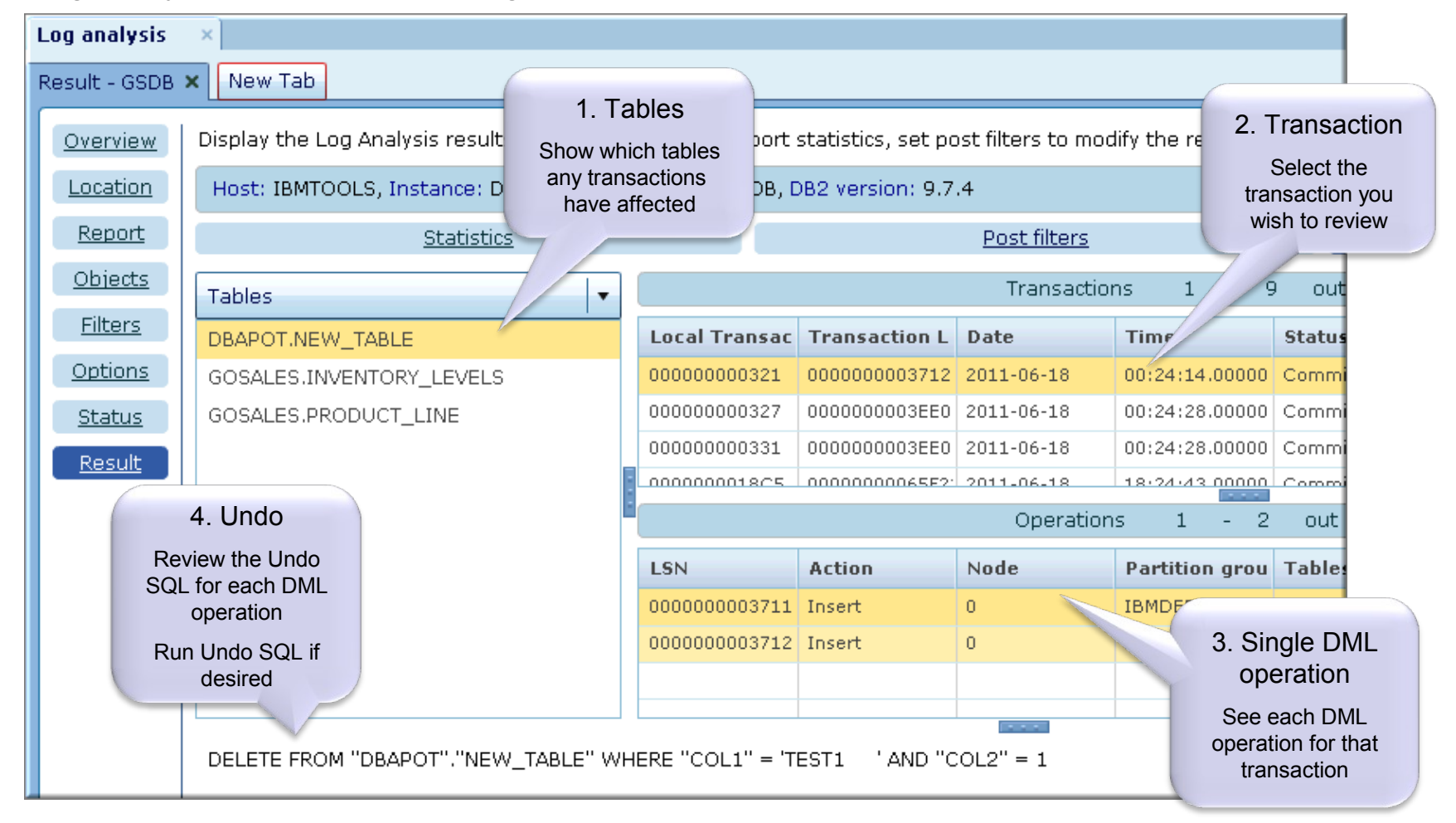

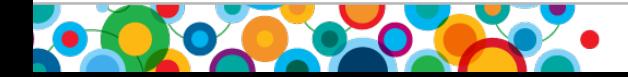

 $\bullet$ 

H

#### Information Management **Sample Log Analysis Report**

#### **STATISTICS**

**----------**

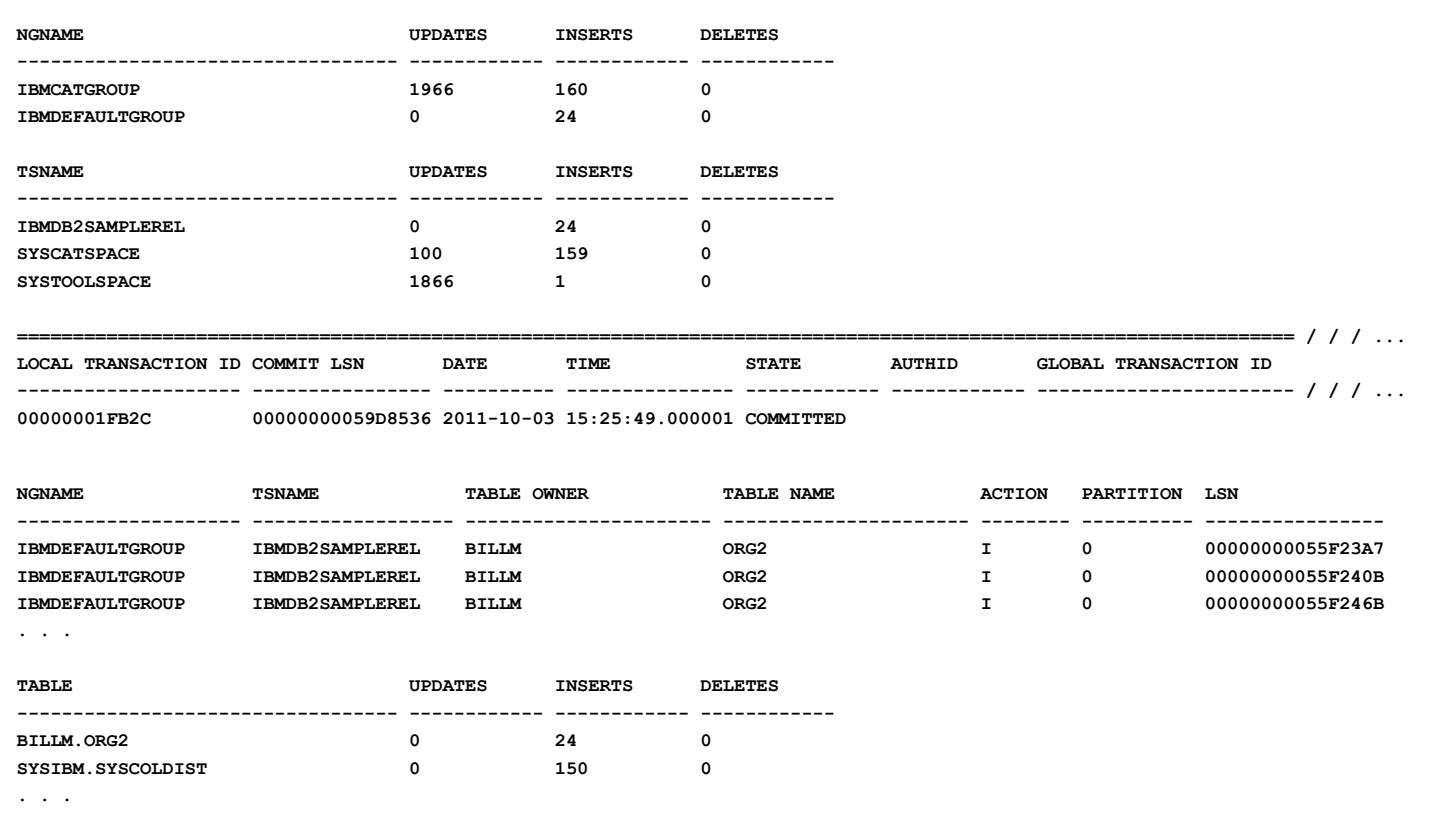

#### **TOTAL STATISTICS**

**----------------**

**TOTAL INSERTS : 184 TOTAL UPDATES : 1,966 TOTAL DELETES : 0**

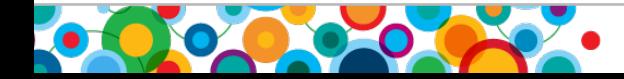

 $\bullet$ 

the lines.<br>The lines

#### **DB2 Recovery Expert: 'Recovery'**

• Automatically determine the most efficient method for any given recovery situation

• Recover database objects to a user specified point-in-time

- Avoid using resource intensive disaster recovery i.e. database/table space restores
- Save recovery scenarios for reuse

• Recover dropped objects (RE maintains database object history)

• Ability to extract consistent data from online backup image via CLP

• Roll back unwanted data changes throughout a database (Undo/Redo SQL)

– Keep the system online during this time

• Automatic recovery of related objects, i.e. Referential integrity referenced tables, Indexes, Views, Triggers, Functions, Procedures

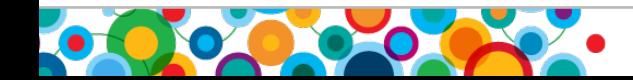

 $\mathbf G$ 빼 ini<br>I

#### Information Management **Recovery: "Recovery plan" Perspective**

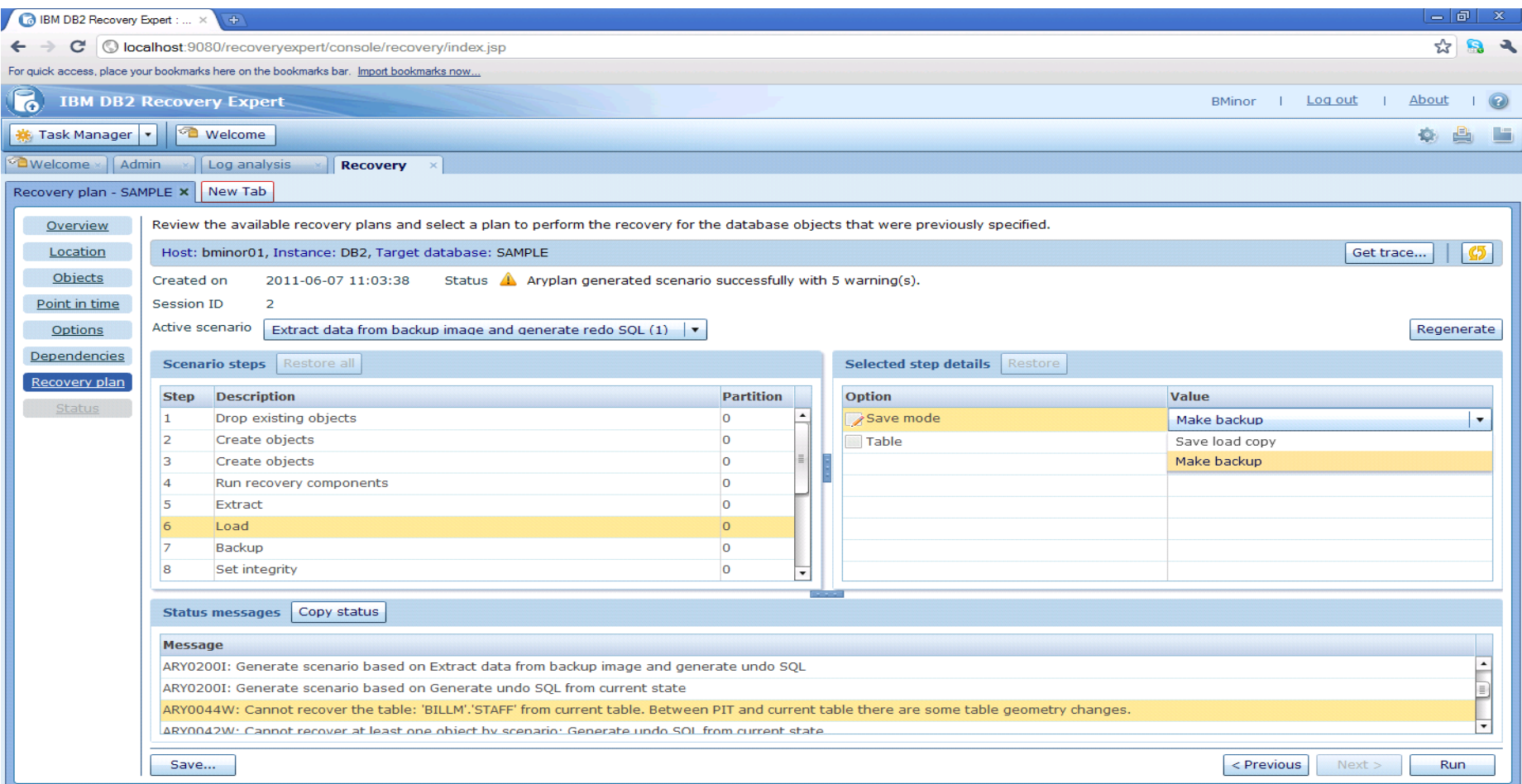

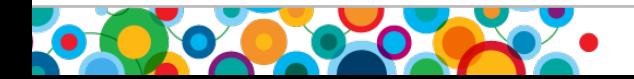

 $\bullet$ 

the second set of the set of the set of the set of the set of the set of the set of the set of the set of the set of the set of the set of the set of the set of the set of the set of the set of the set of the set of the se

#### **GUI Recovery Illustration**

• Recovering a table called NEW TABLE along with its dependent objects

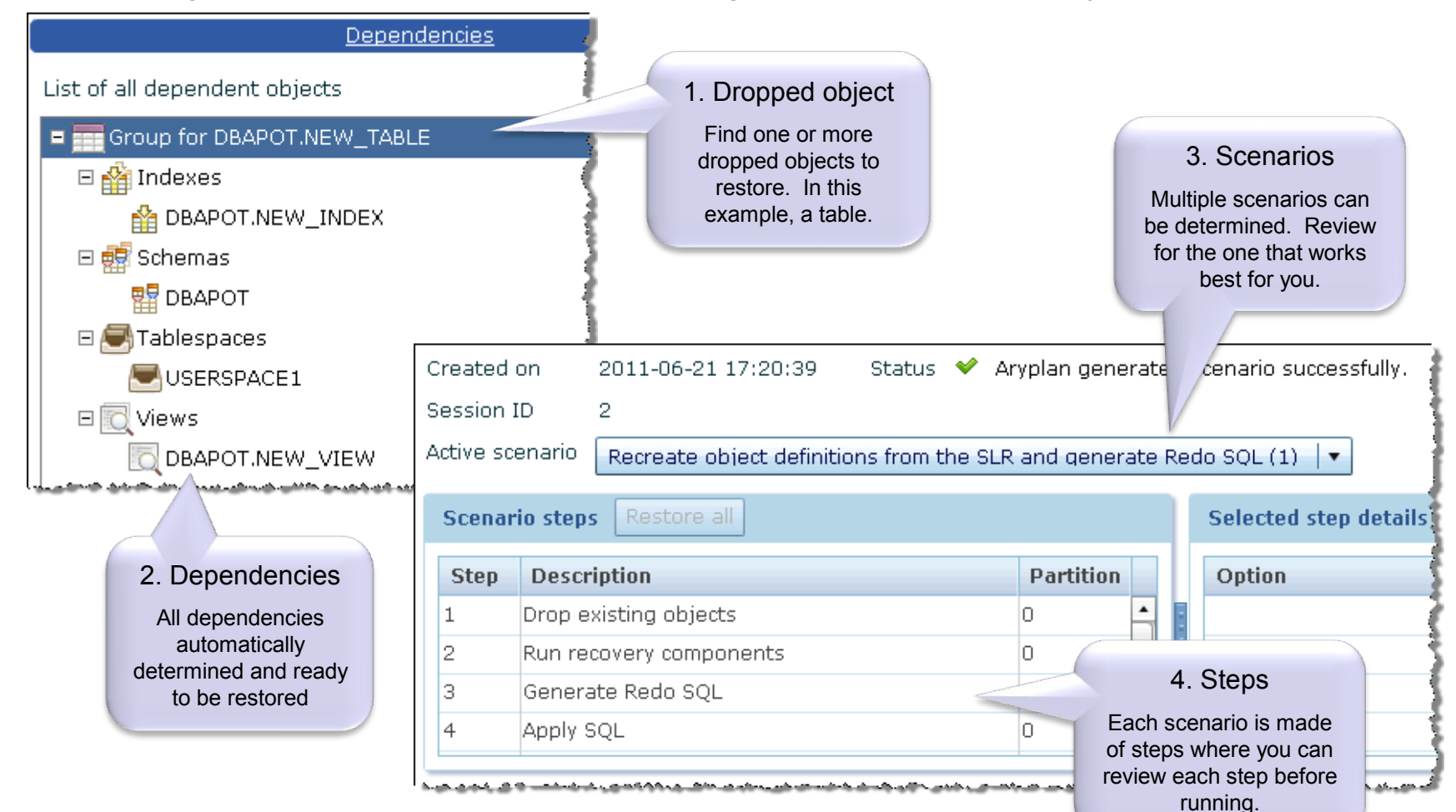

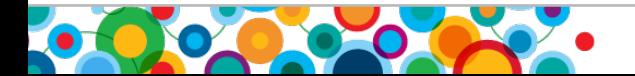

 $\bullet$ 

in<br>Ali

### **Recovery Expert: Command Line Interface**

- In addition to the RE GUI, one can install the Java based client
	- $\frac{1}{10}$  Interactive shell mode or accepts an input file of commands to perform in batch mode
	- $\frac{1}{10}$  Allows many of the web console functions but not all
	- **Hangel** Functions: (1) Batch Log Analysis (2) Data Extraction

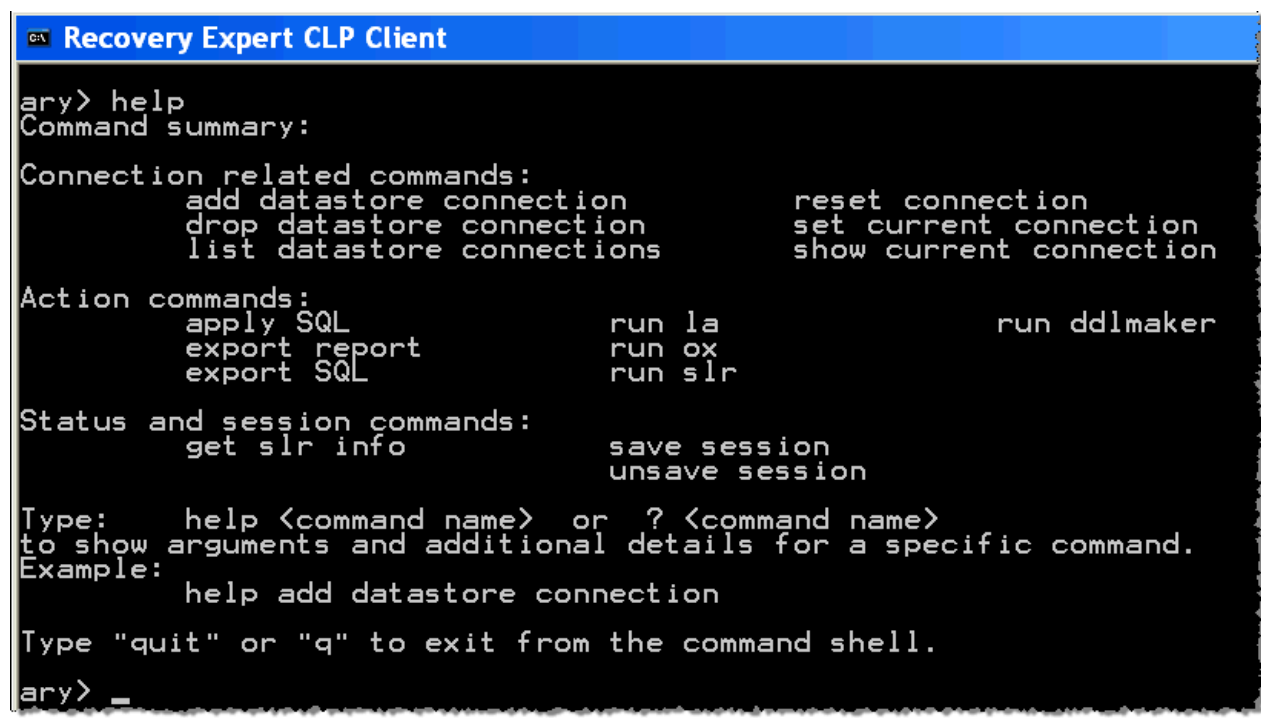

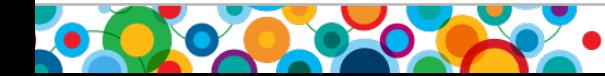

اس<br>أ<sup>اللي</sup>ا ini<br>I

#### Information Management **Recovery Expert: Command Line Processor**

• Recovery Expert CLP interactive batch mode

Example #1: Log analysis report generation

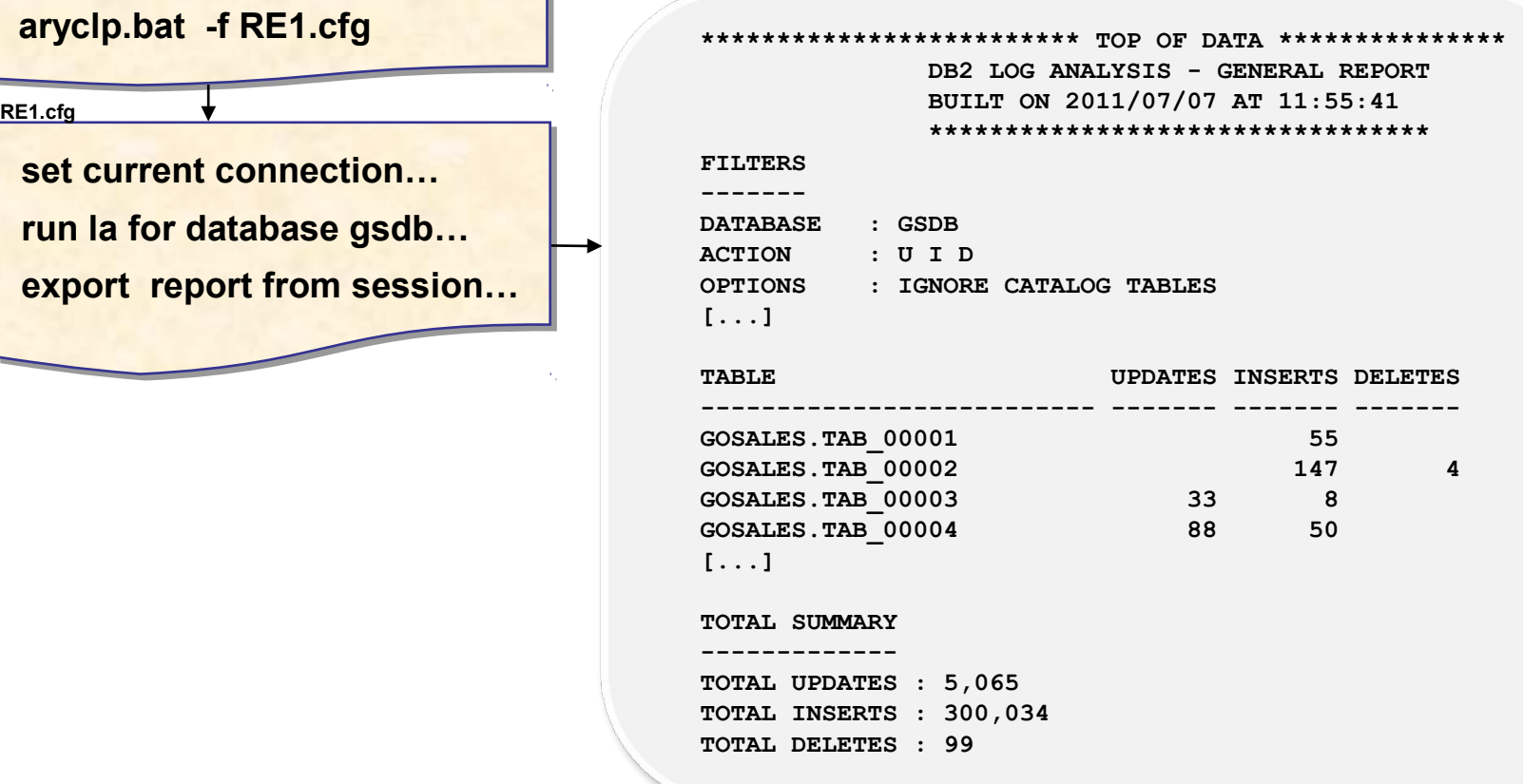

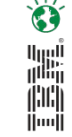

## **DB2 Merge Backup for LUW**

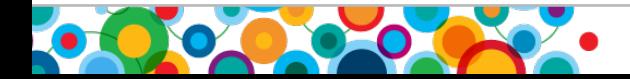

Information Management

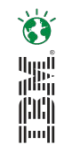

#### **IBM DB2 Merge Backup V1.1 (eGA May 20 2011, FP1 4Q11)**

- A command line utility that allows you to merge full DB2 backups with DB2 incremental/delta backups to build a *new full DB2 backup image*
- Eliminates the need to take DB2 full backups
- Online and offline backup images are supported
- Merge Backup (MBK) can be run on the database server or on a standalone (remote) machine
- MBK uses the History File to determine which backups are available for a merge

#### **Value Proposition:**

- Reduce backup intensive resources on the database server, i.e. eliminate full DB2 backups by backing up only what needs to be backed up
- Reduce number of objects required during recovery
	- Simplify recovery process through restore of up-to-date full backup images

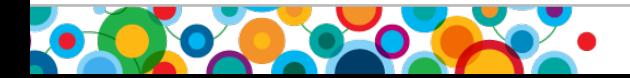

#### **Review: DB2 Incremental and Delta Backups**

- *Incremental*: Backup all changes since last full backup
- *Incremental Delta*: Backup all changes since last backup of any type
- Full Backup: All changes in a database for a given point in time

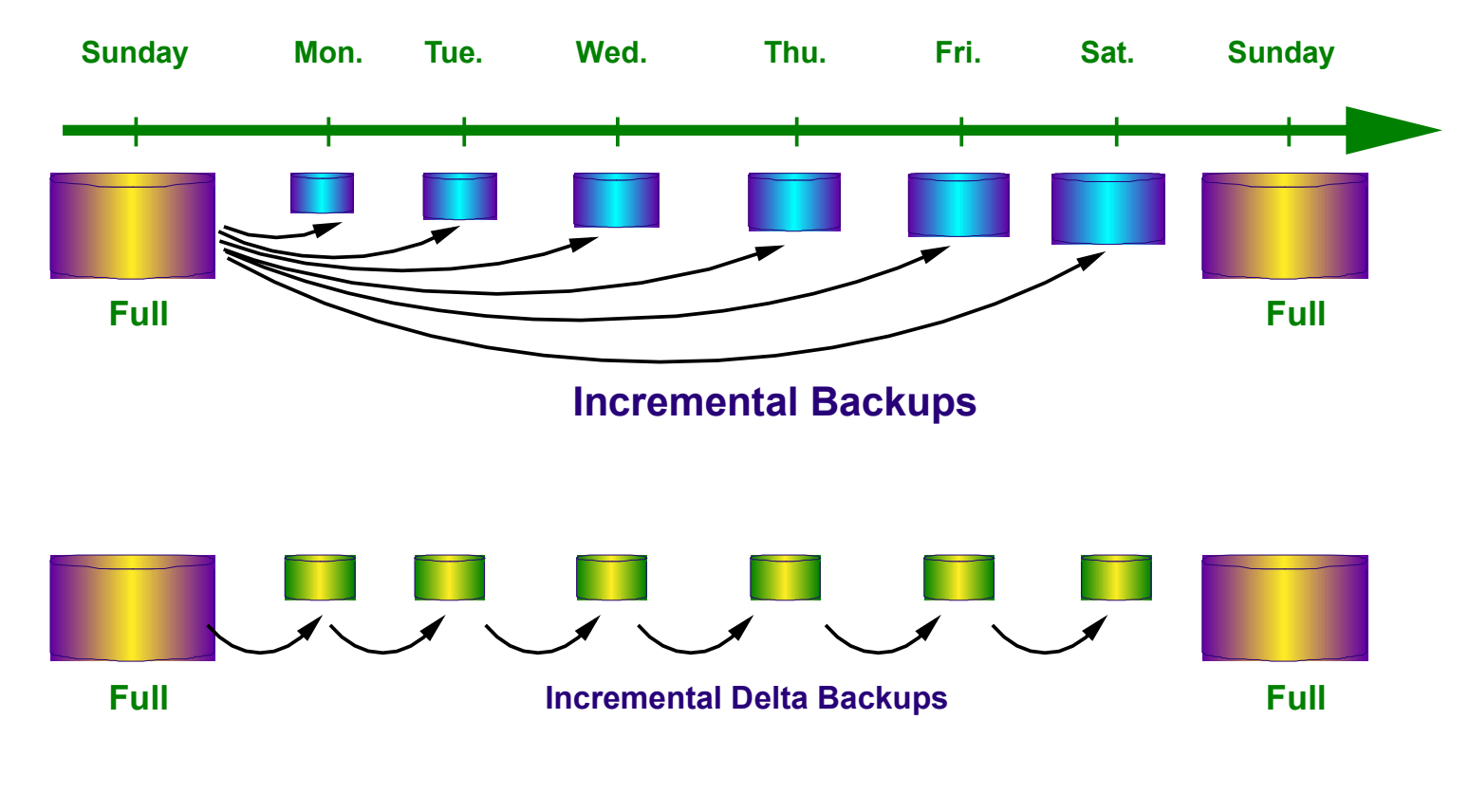

 $\bullet$ 

**Hill**<br>(Hil)<br>(IIII)

#### **Merge Backup Overview**

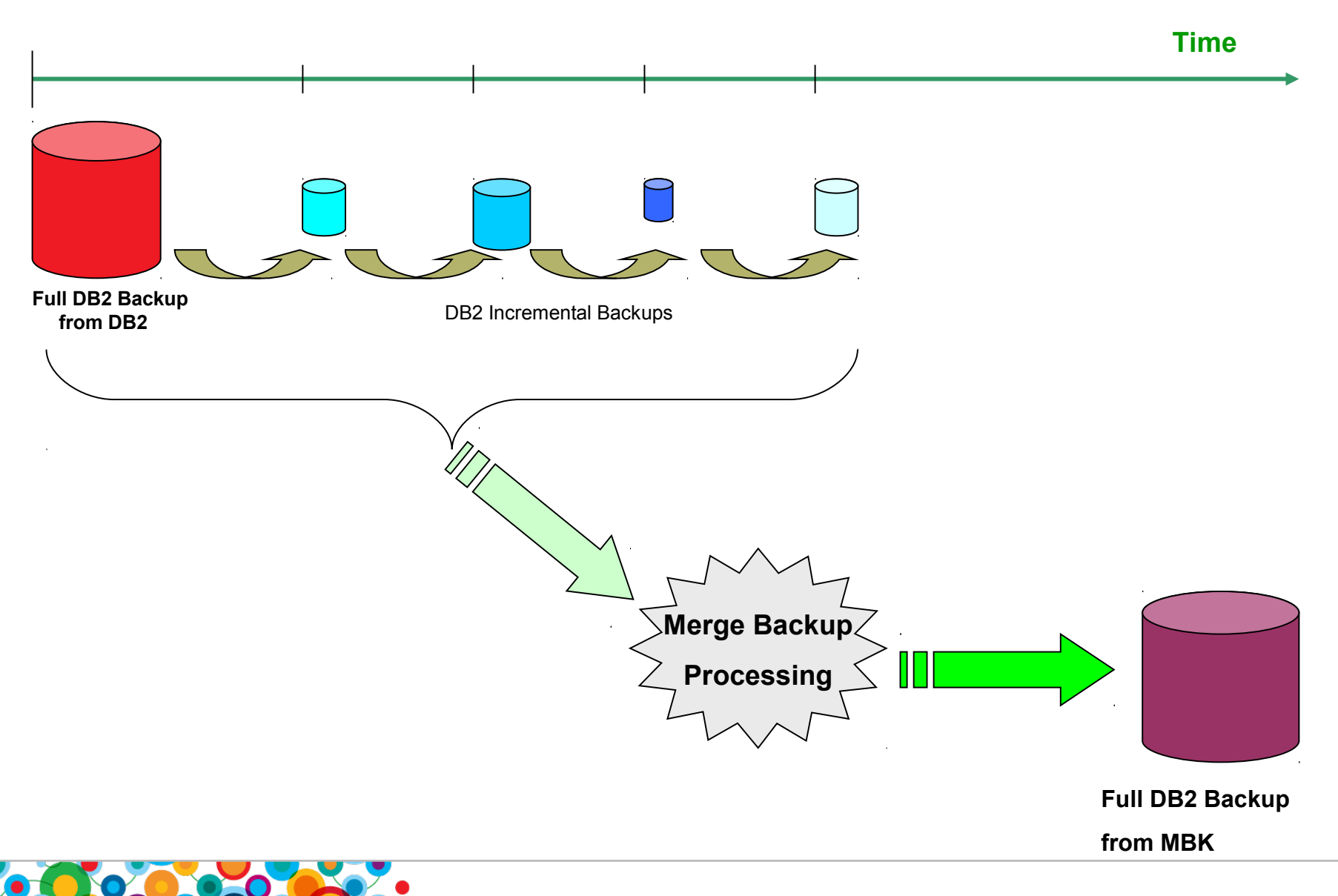

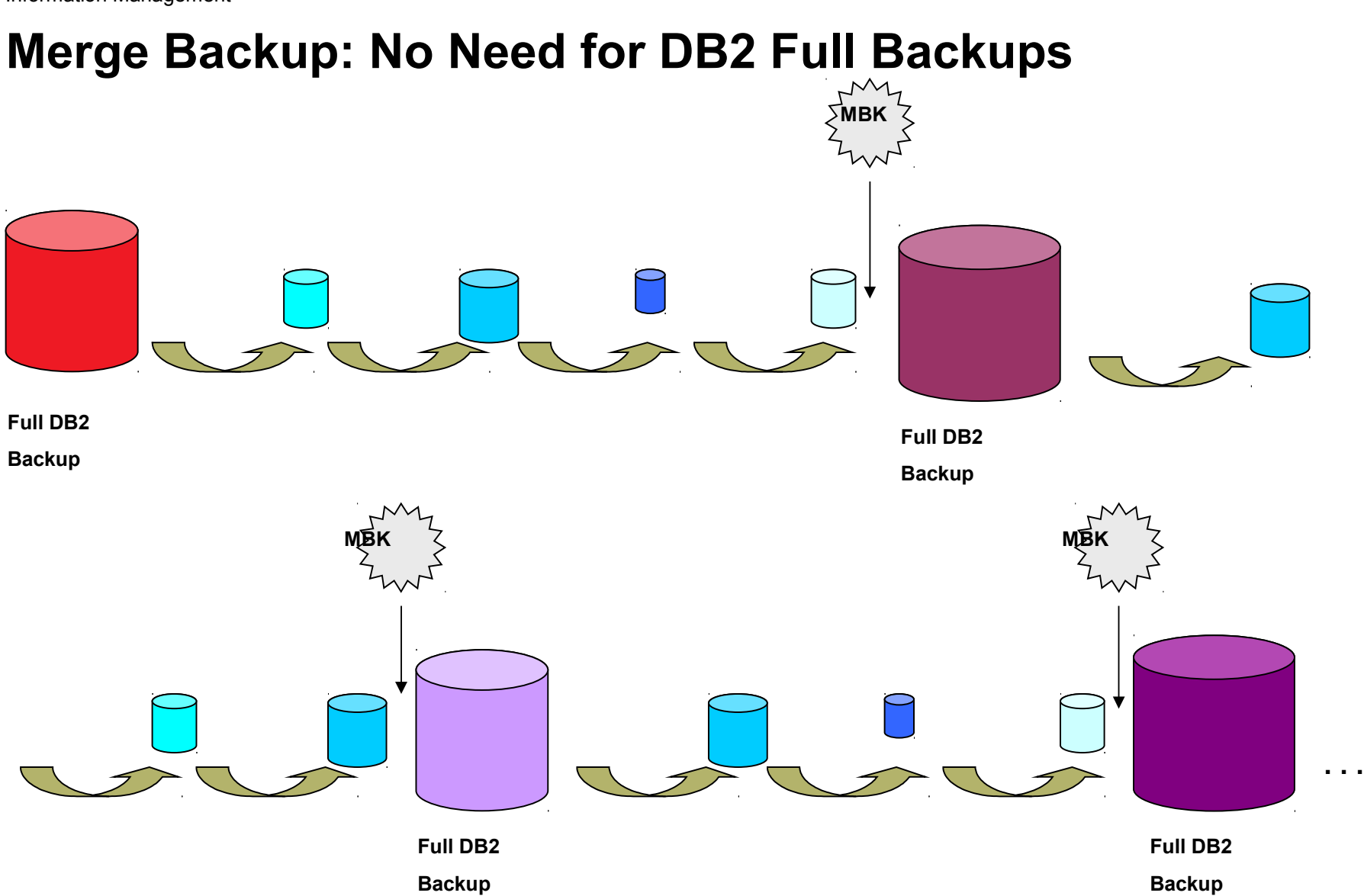

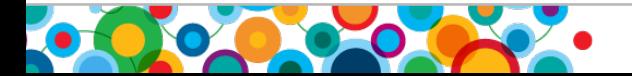

Ö

#### **Merge Backup: Configuration**

- Supported as of *DB2 LUW V9.7 F4* and *DB2 V9.5 FP8*
	- Support for all DB2 supported OS platforms
- MBK is installed on the Database Server\*
	- $\equiv$  For DPF, once per physical machine
- To run MBK in "*Standalone*" mode
	- Install MBK on any machine, doesn't have to be db server; machine doesn't even require DB2
- Install is very quick and clean => Only two prompts:
	- Choose install directory or accept default ( /opt/IBM/DB2TOOLS/ )
	- Accept license agreement

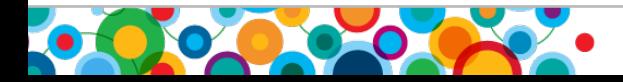

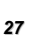

#### **Merge Backup Execution**

- Command line only, or
- Command line with control file
	- Control files are ASCII text files that contain a list of MBK commands and options

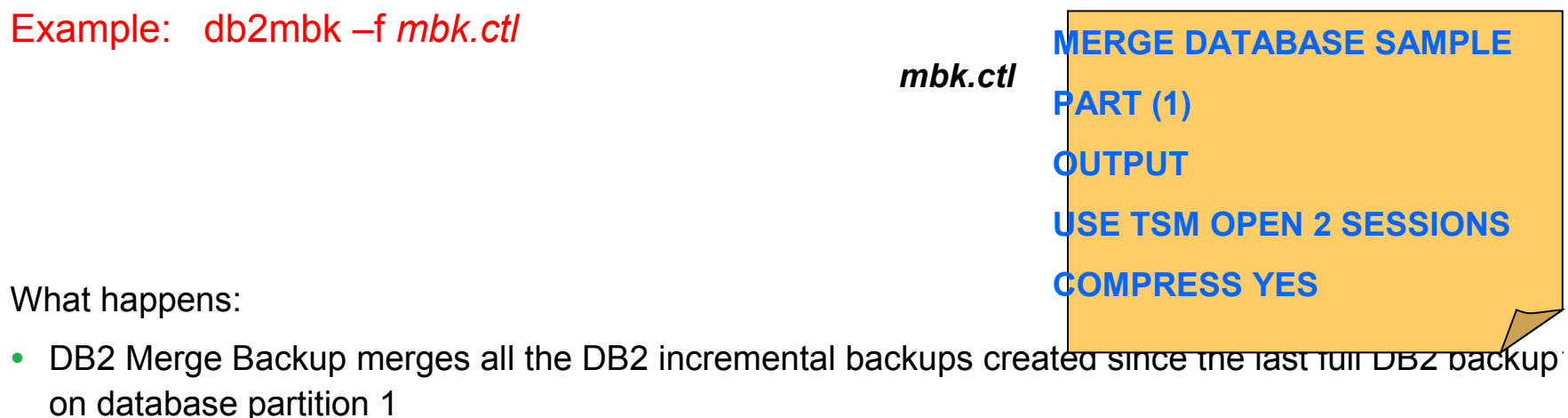

- DB2 backup compression is applied
- DB2 Merge Backup processing stores the new full DB2 backup image with Tivoli Storage Manager by using two sessions

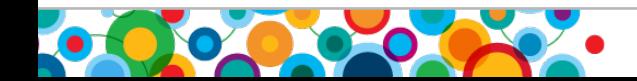

**B** 

ini<br>|iii|<br>|iii|

#### Information Management **Merge Backup: Standalone Mode**

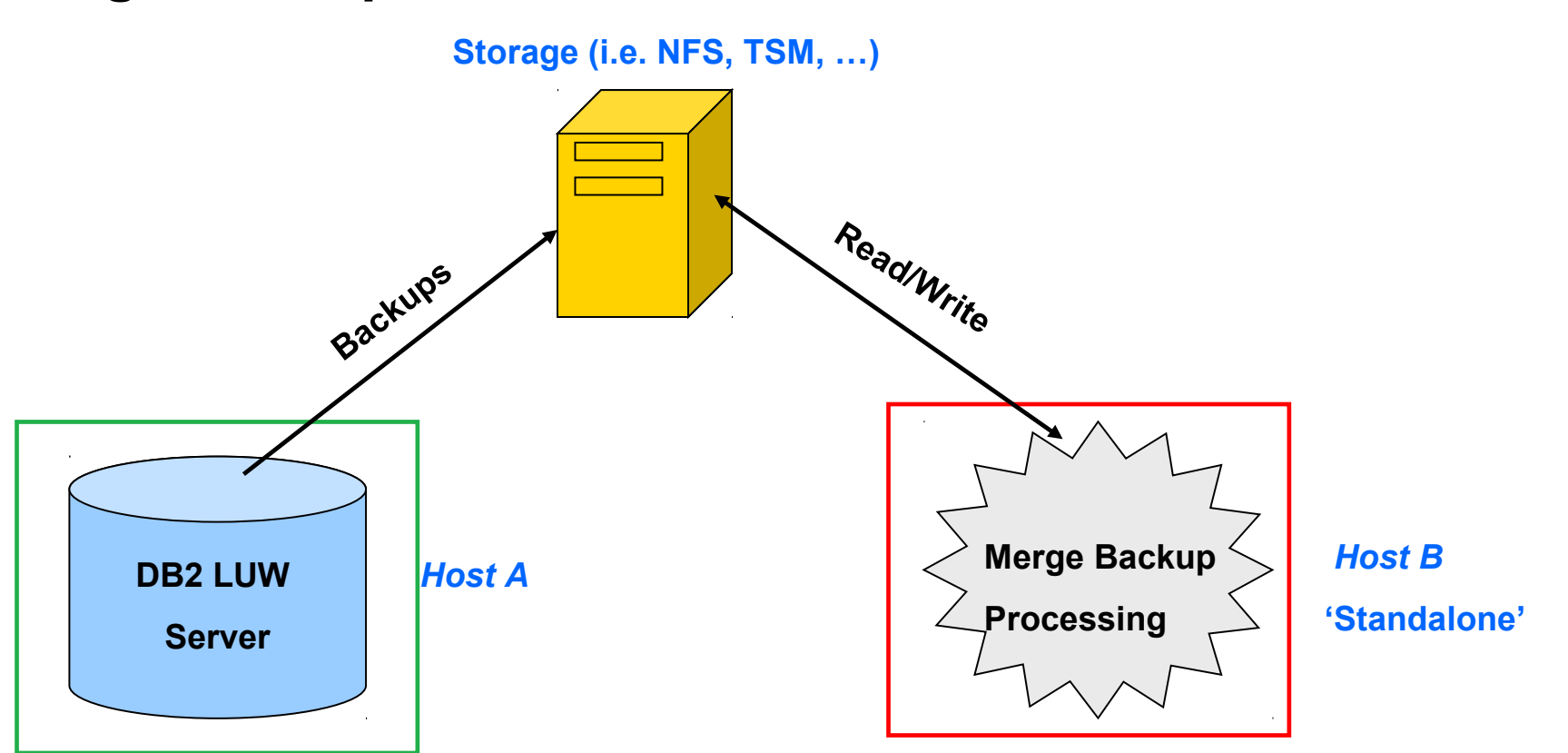

- Merge backup is installed on a different server from where backups are taken ('Standalone')
- Minimize CPU usage and I/O usage on DB2 server by offloading merge backup processing to standalone machine
- All of the backups involved in the merge must be accessible to the standalone machine

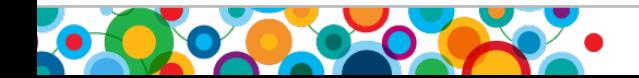

 $\bullet$ 

is and the set of the set of the set of the set of the set of the set of the set of the set of the set of the set of the set of the set of the set of the set of the set of the set of the set of the set of the set of the se

### **Optim High Performance Unload for LUW**

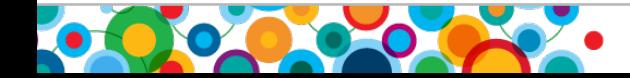

Information Management

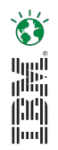

### **Optim High Performance Unload (V4.2, FP1 4Q11)**

- High Performance Unload (HPU) is a standalone command line utility for DB2 LUW databases
- HPU performs high-speed, bulk data unloads
	- Unload can be from:
		- Backup images (full:DB2 or Merge Backup produced, incremental; compressed)
		- $\triangleright$  Directly from the database container files (bypasses the database engine)

#### **Value Proposition:**

- **Recoverability**
- Bulk data conversion
- Test data management (selective unload with sampling and predicate based queries)
- Repartition/redistribution for warehouse databases
- Migrate DB2 database from one DB2 instance to another

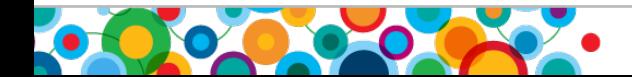

### **High Performance Unload Features**

- HPU can unload data to: flat files, tape devices or named pipes
	- With pipes no need for additional storage to land data
- Unload file format types: ASC, DEL and DELIMITED, DSNITAUL, IXF, XML
	- Each file can be directed to different servers and directories, each with a different file format
- As part of unload processing, can automatically generate LOAD command required to populate data back into DB2
- HPU is typically 10-12 times faster than EXPORT (some tests have benchmarked over 20 times faster)
- HPU Execution: Command line unload; CMD line + Control File; Stored Procedure
- Full support for DPF; Supports DB2 LUW V9.8

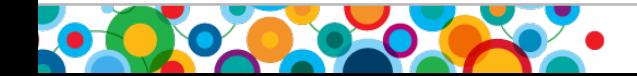

鼺 indi<br>Indi

#### **HPU: Unload Data from a DB2 Database Table Space**

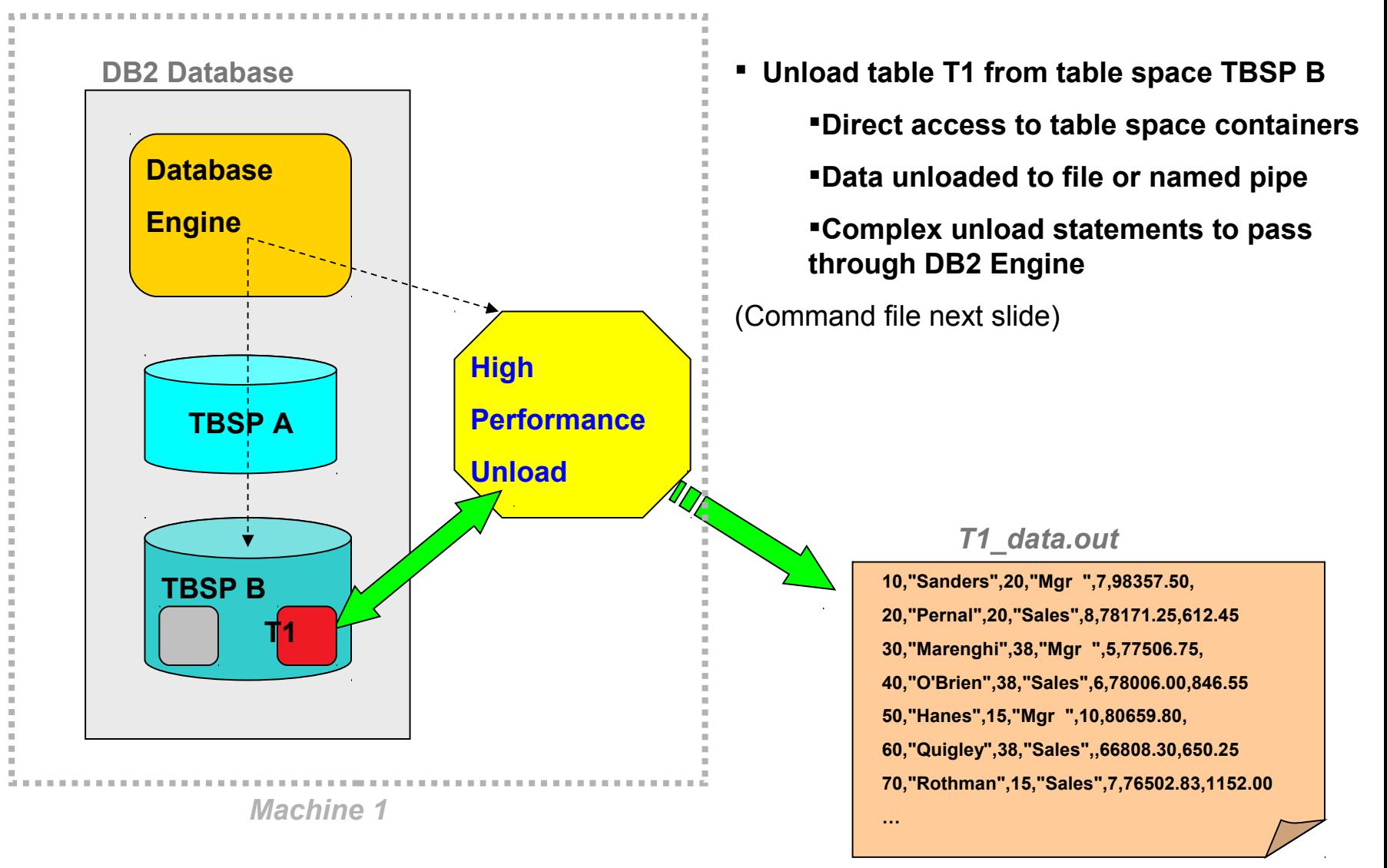

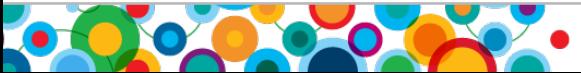

۴Ý

ini<br>Ali<br>Ali

### **HPU Commands for Unloading Table T1**

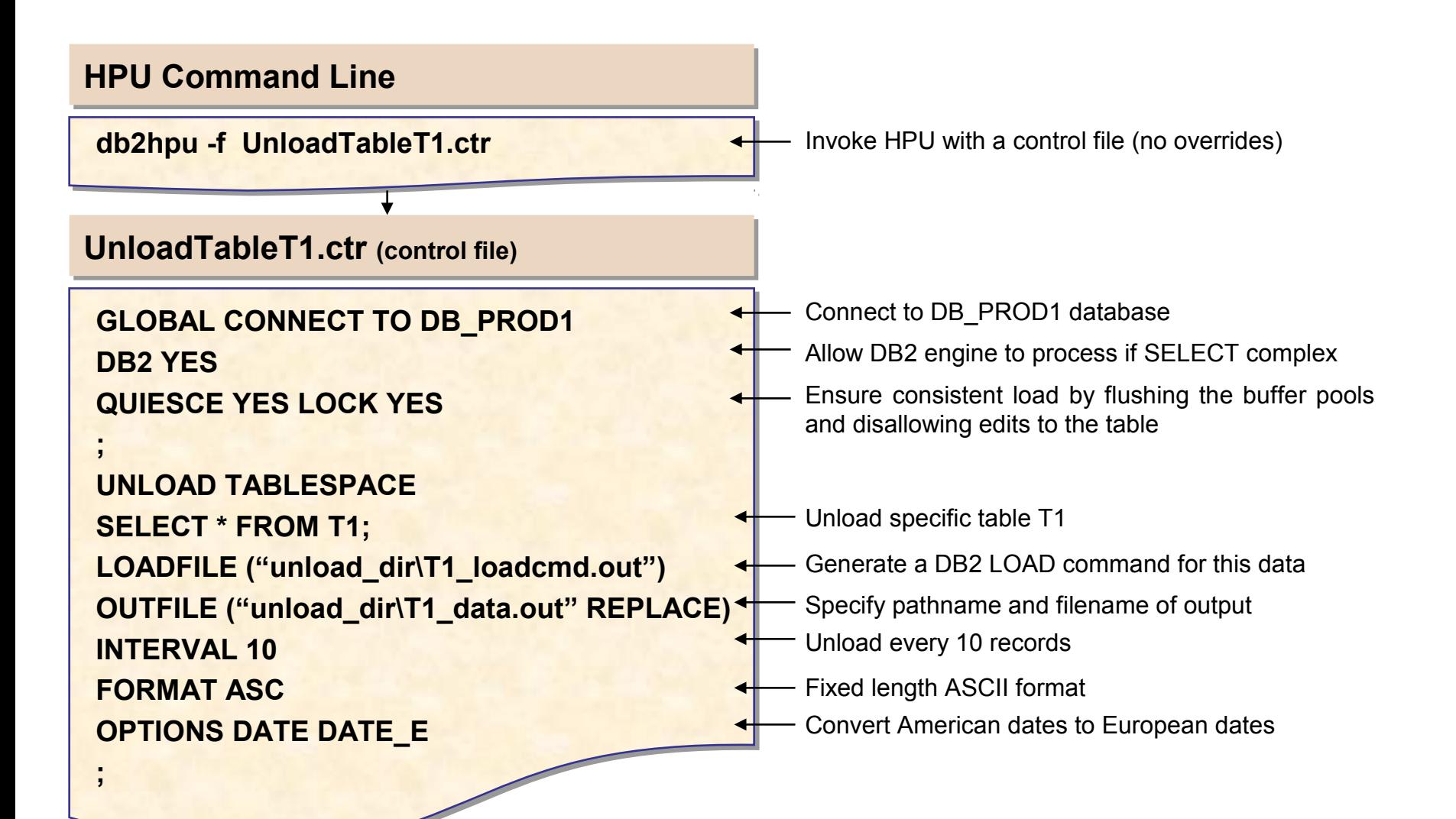

 $\bullet$ 

the lines.<br>The lines

### **HPU: Unload Table Data from DB2 Backup Image**

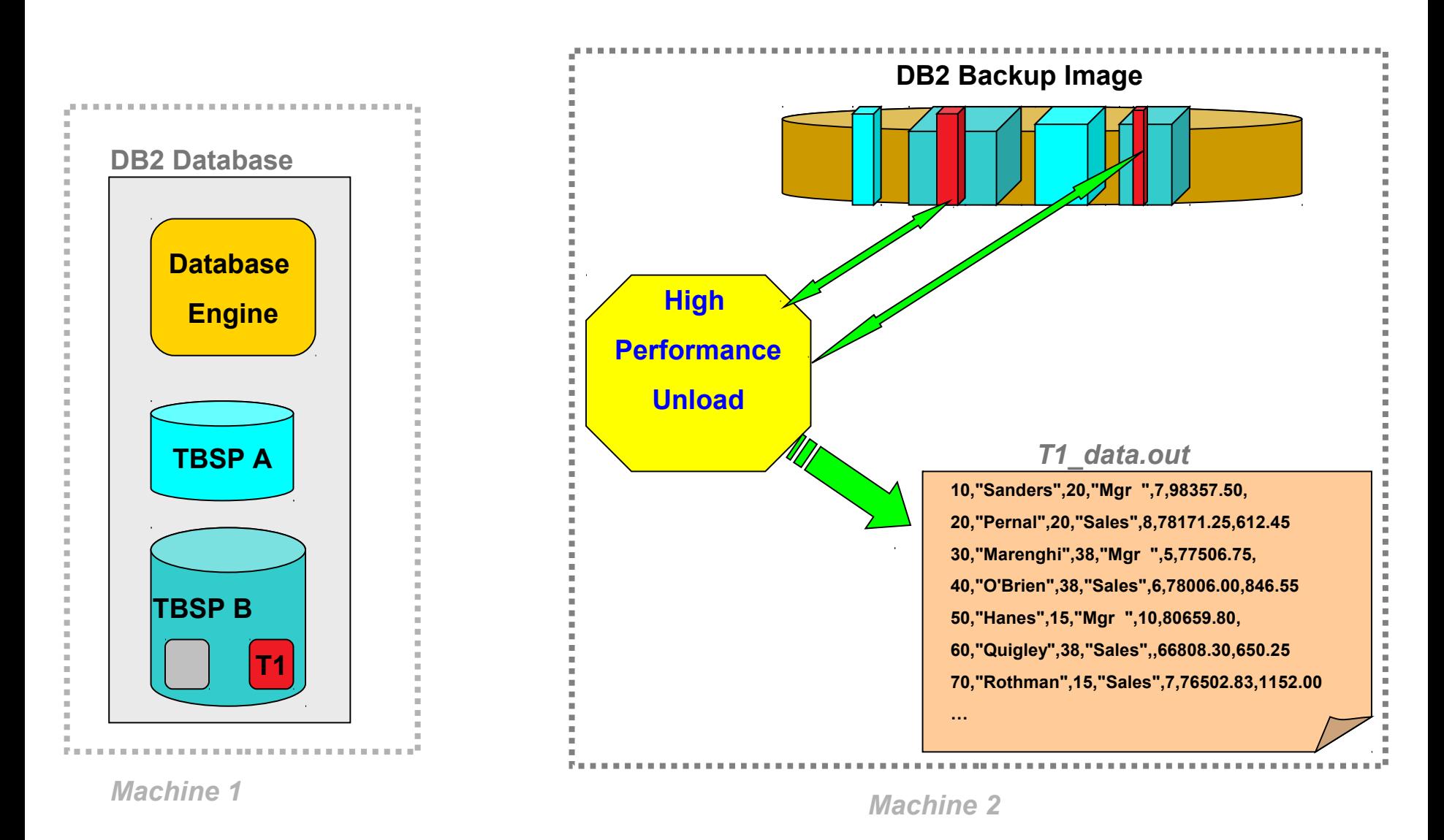

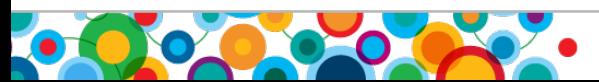

۴Ý

ini<br>(iii)<br>(iii)

Information Management

#### **HPU Commands for Unloading Table T1 from DB2 Backup Image**

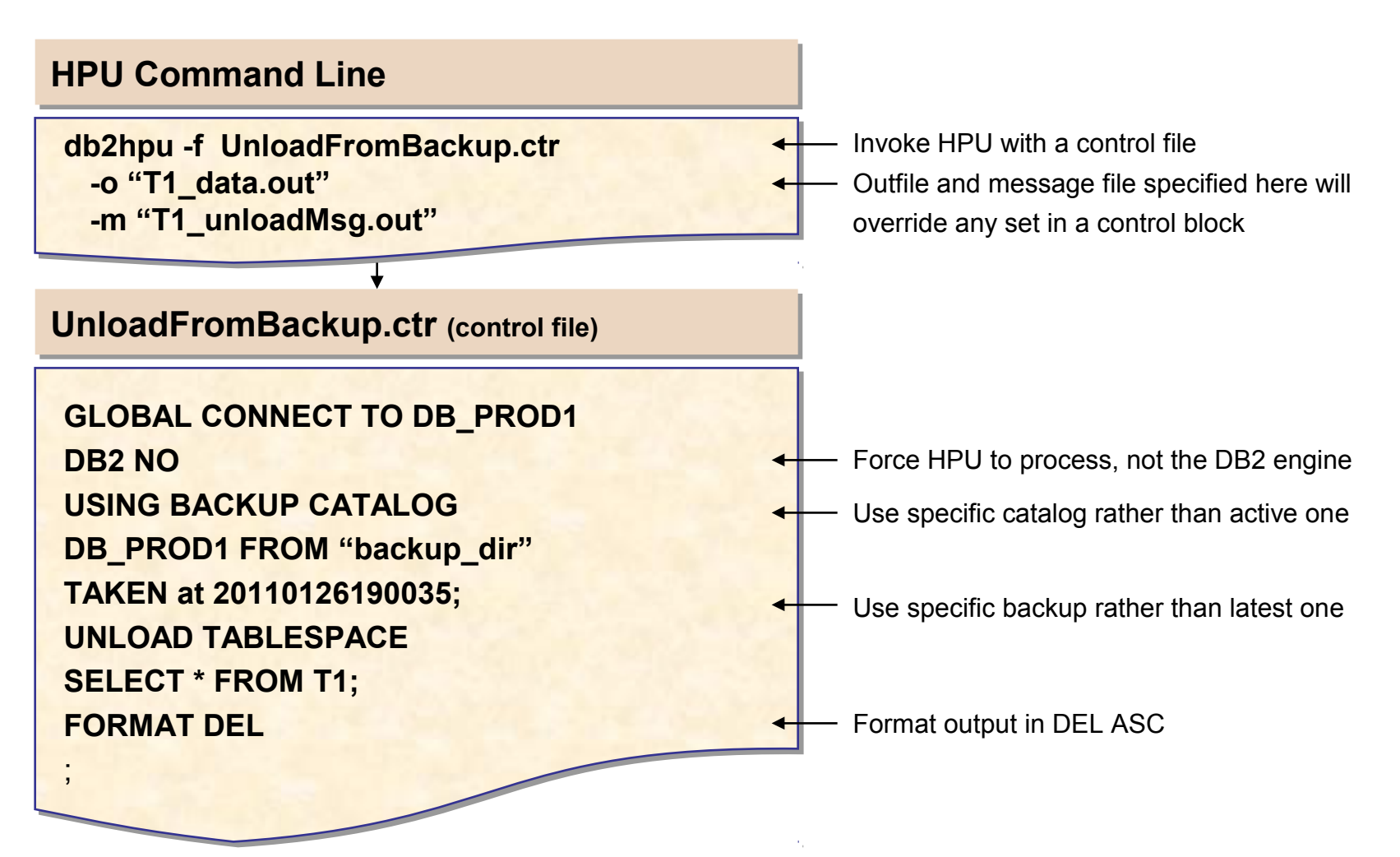

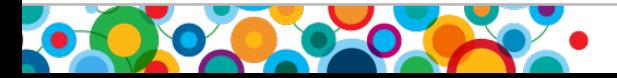

 $\bullet$ 

the lines.<br>The lines

Information Management

#### **Optim High Performance Unload : Migrate all the data in a DB2 database**

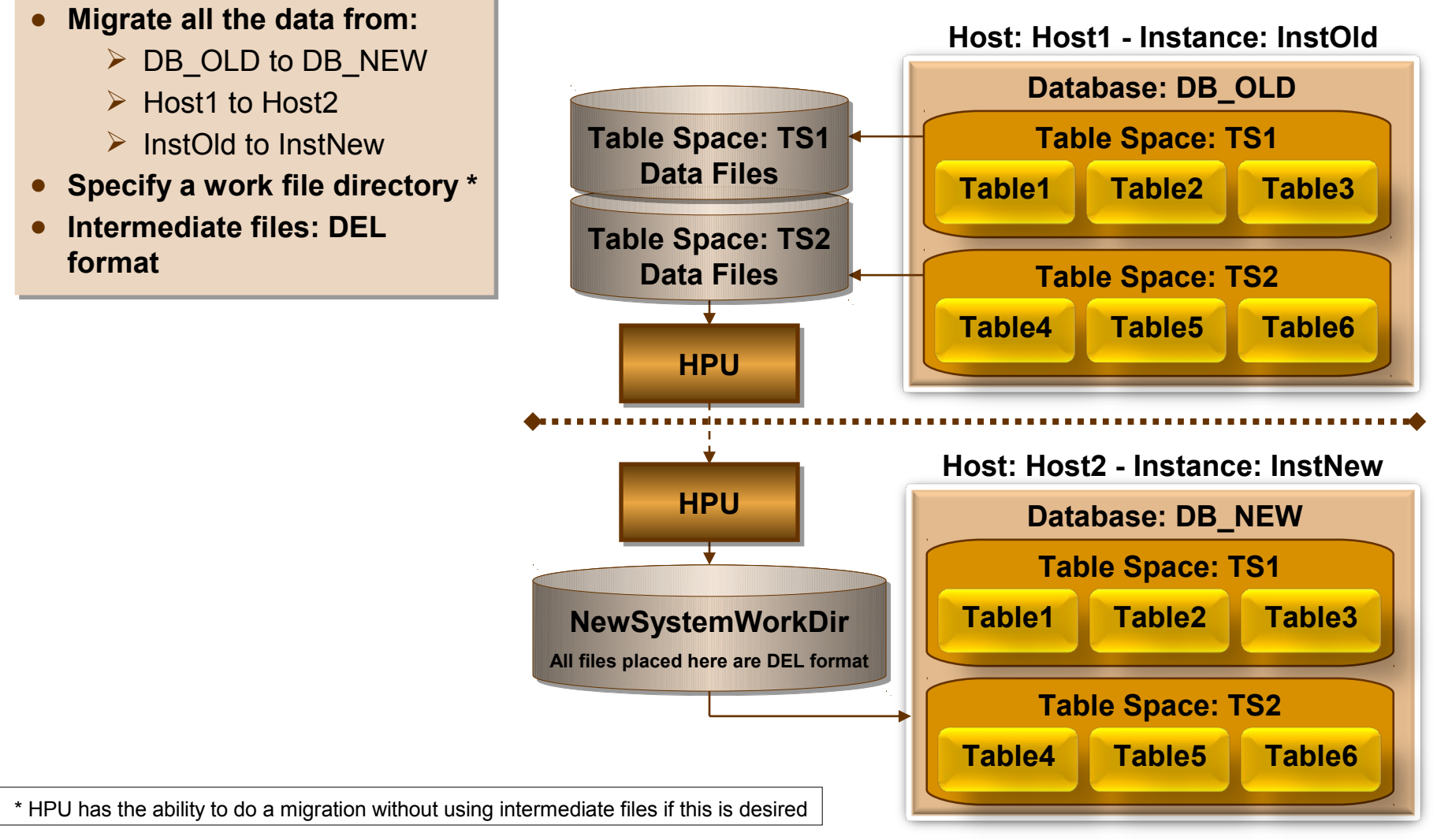

 $\bullet$ 

ingi<br>(ili)<br>(ini)

## **HPU : Repartition/Redistribute a Data Warehouse Table**

- **Unload a 4 partition table from source Unload a 4 partition table from source database database**
- **Split it into 2 files using target database pmap Split it into 2 files using target database pmap**
	- $\triangleright$  Include header in first file (Header contains partition map, partition (Header contains partition map, partition number, partition key columns) number, partition key columns)
- **Use /tmp as working directory Use /tmp as working directory**
- Load output files into target partitioned table **National State of the UPU**

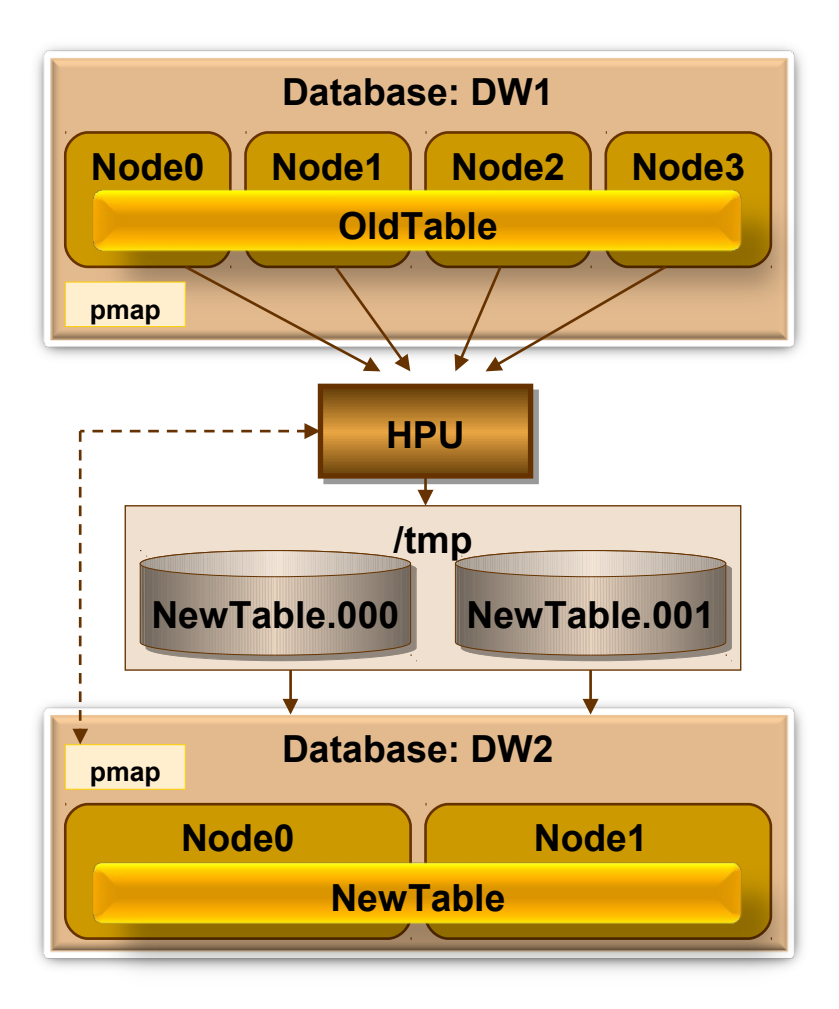

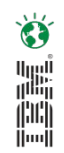

## **Optim High Performance Unload: Plug-in to Data Studio**

• Example: HPU commands built and invoked from the Data Studio

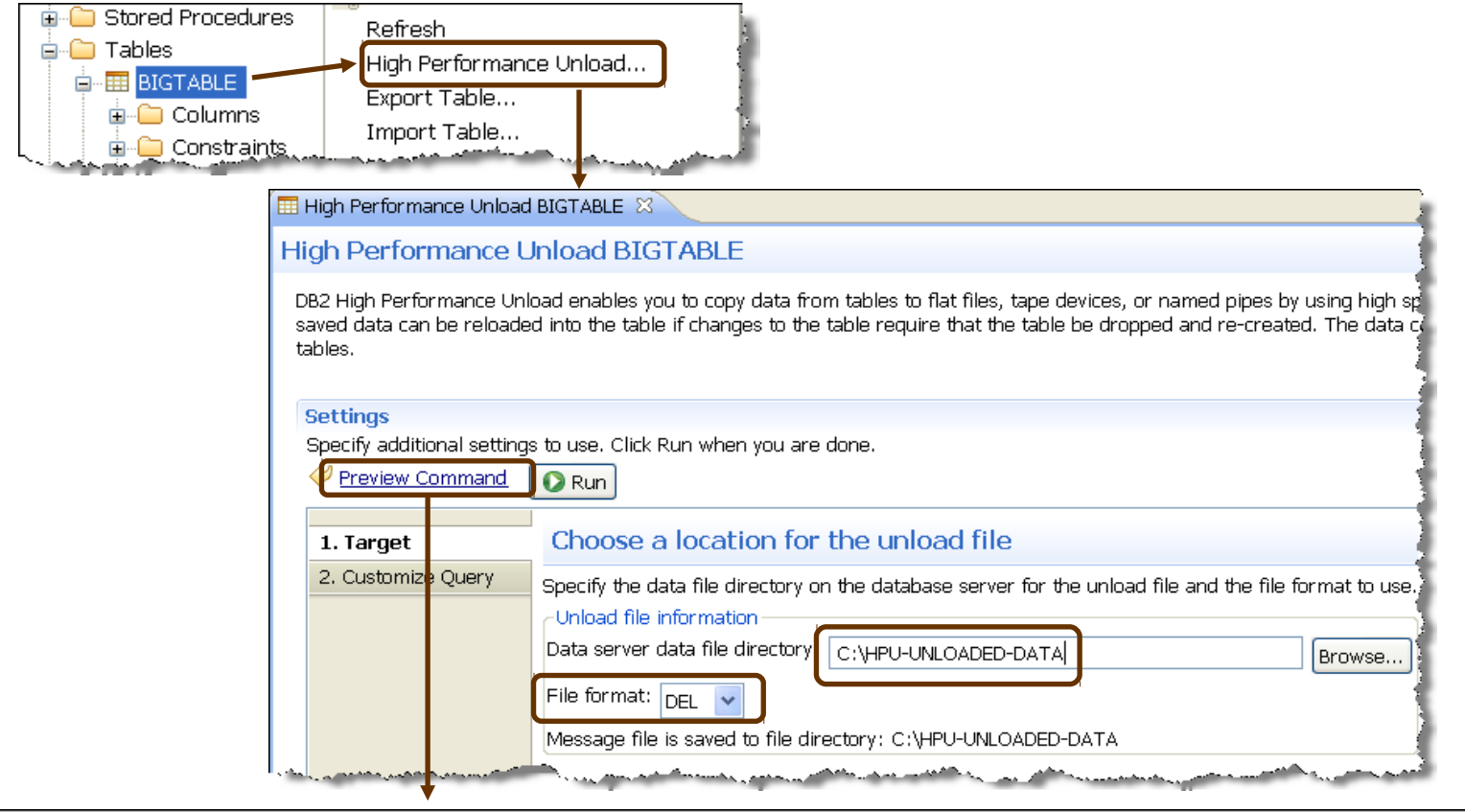

<ScriptOptions statementTerminator="!"/> UNLOAD TABLESPACE SELECT \* FROM GOSALES.BIGTABLE; OUTPUT ("C:\HPU-UNLOADED-DATA\default\_GOSALES\_BIGTABLE.dat") FORMAT DEL!;

the companion of the companion of the companion of the companion of the companion of the companion of the companion

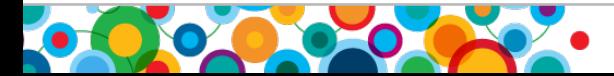

**B** 

H

#### **developerWorks Best Practice Paper**

**http://www.ibm.com/developerworks/data/bestpractices/db2luw/**

HPU as part of a recovery strategy in an IBM Smart Analytics System

**IBM<sup>®</sup>** Smart Analytics System

**Best Practices IBM Optim High Performance Unload** as part of a Recovery Strategy in an **IBM Smart Analytics System** 

tel<br>All

#### IBM Delivers Advanced Recovery for DB2 Linux, UNIX and Windows

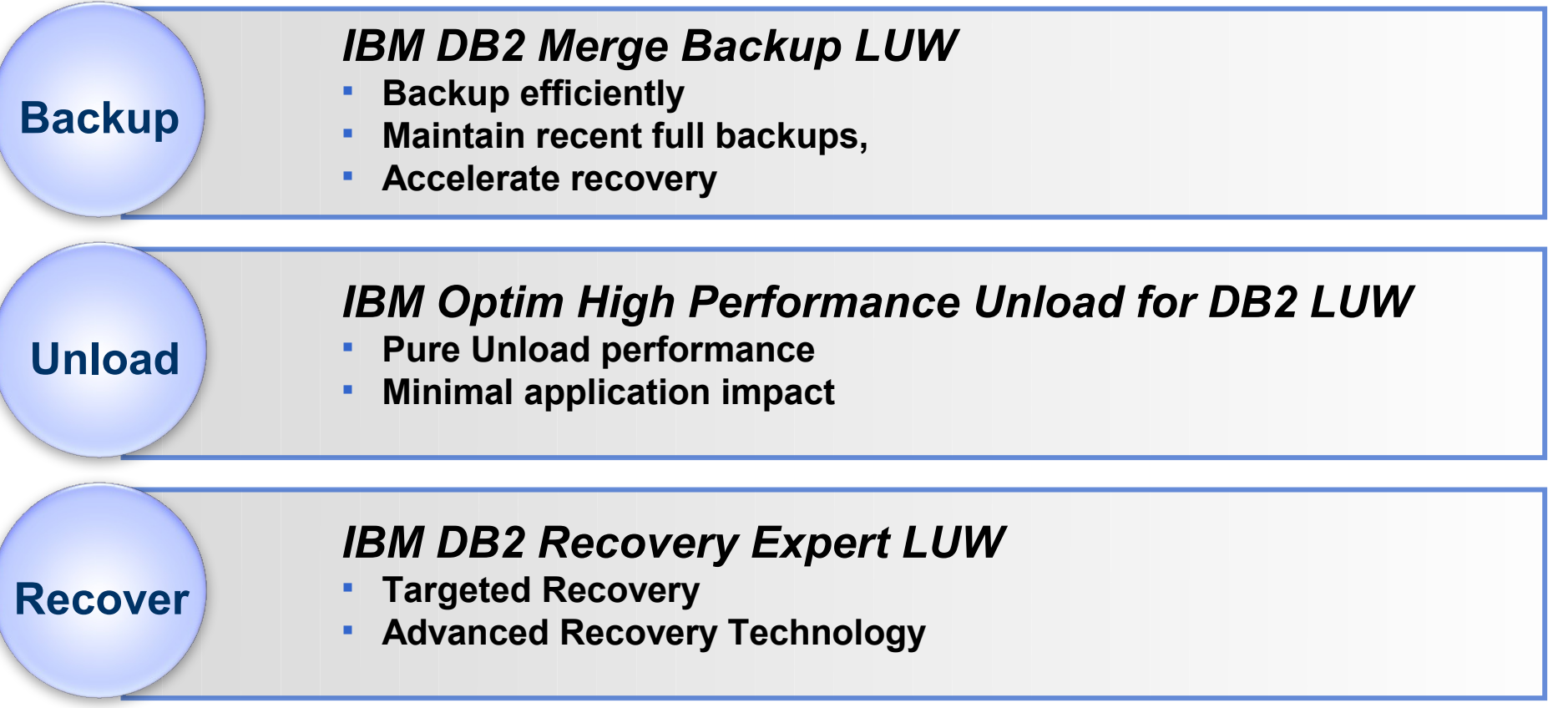

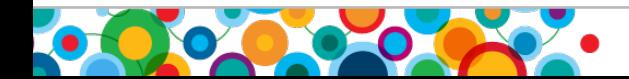

Ø

#### **Where Can I Get the Code?**

• http://www-01.ibm.com/software/data/db2/linux-unix-windows/tools/db2-recovery-expert/

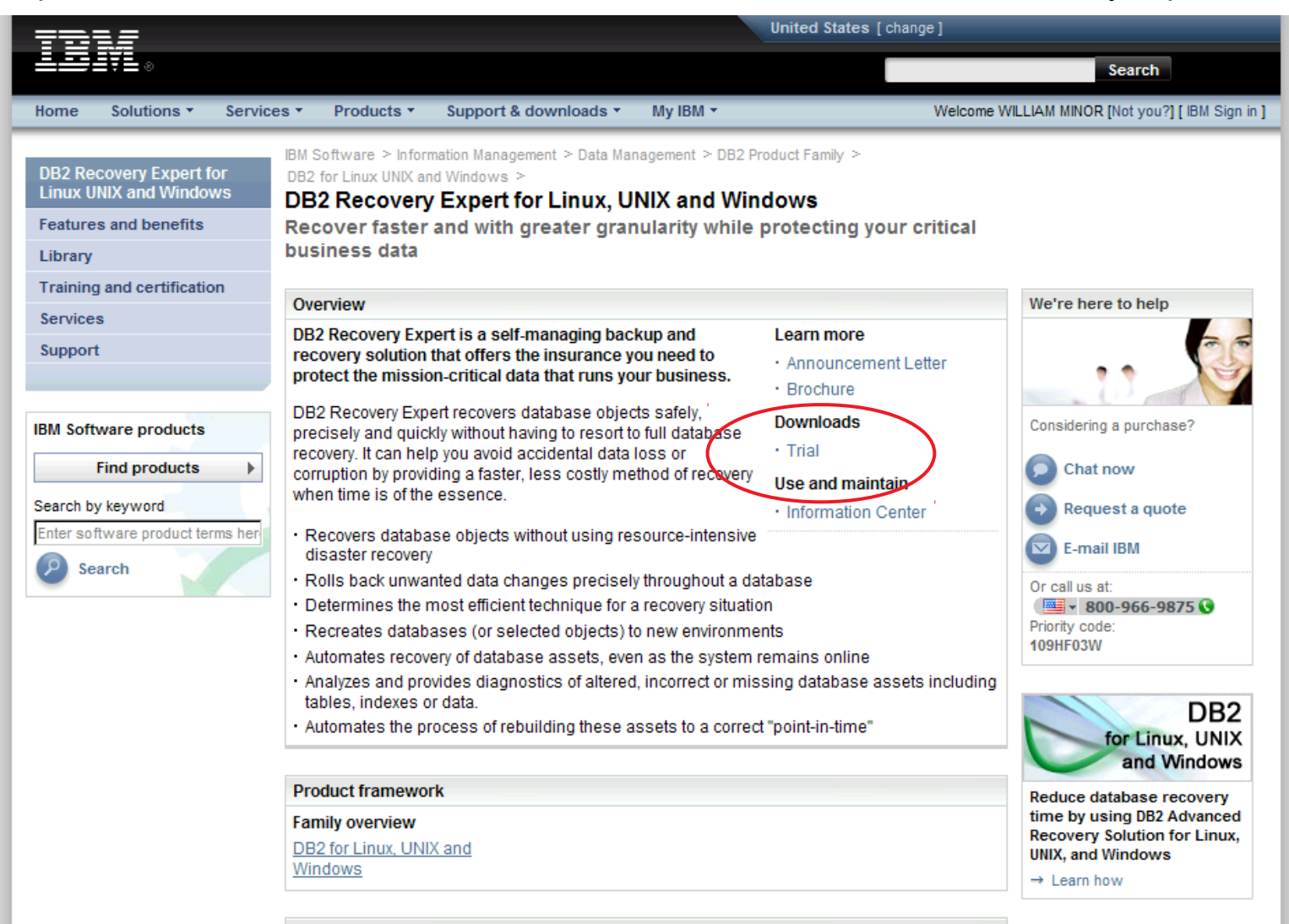

 $\bullet$ **The A**<br>The Ali ini<br>I

#### Information Management **developerWorks**

**PARTIES** 

 $\bullet$ 

• http://www.ibm.com/developerworks/downloads/im/db2recovery/

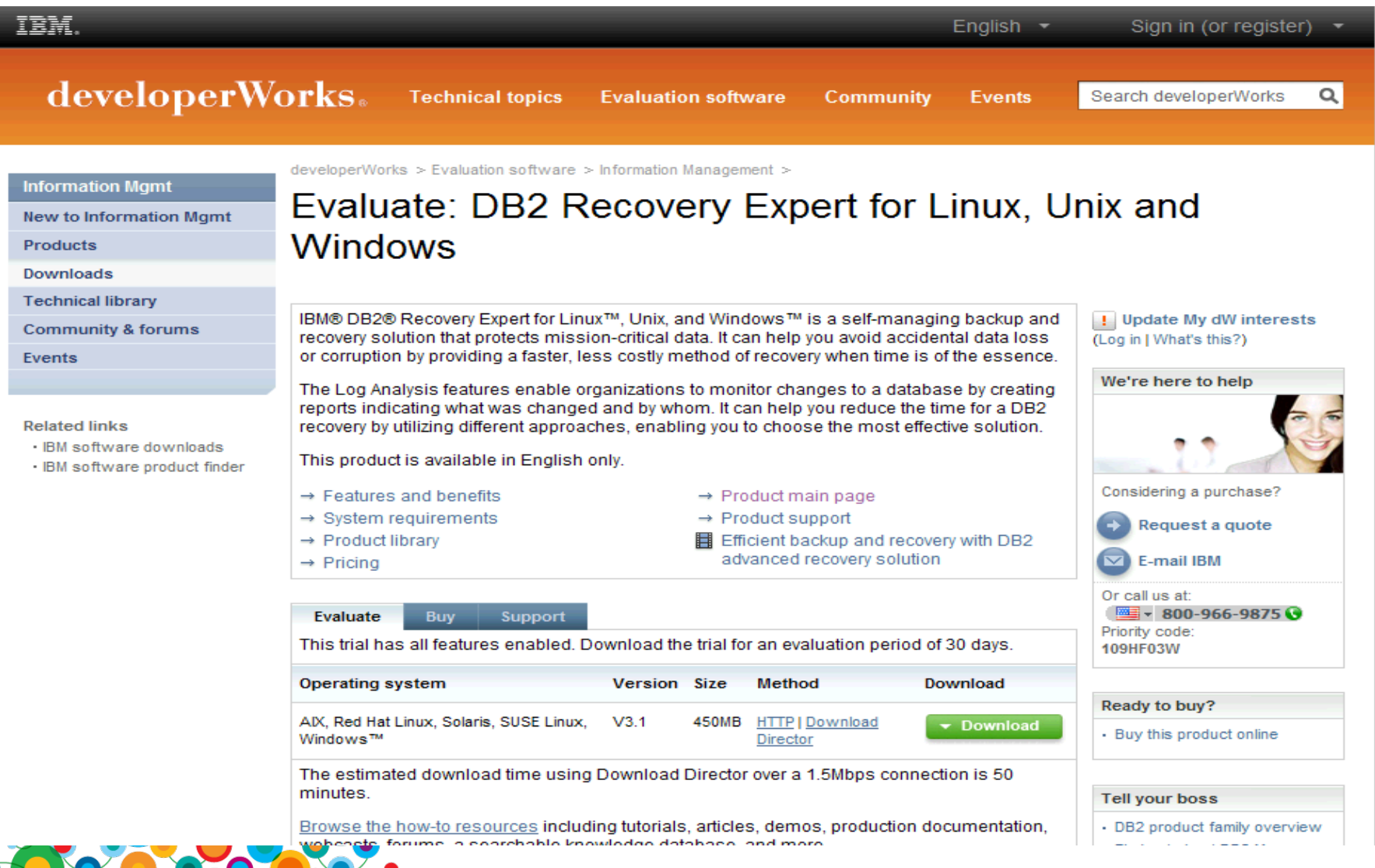

#### Information Management **Online Product Documentation**

 $\bullet$ ini<br>Ali

• http://publib.boulder.ibm.com/infocenter/db2ars/v1r1/

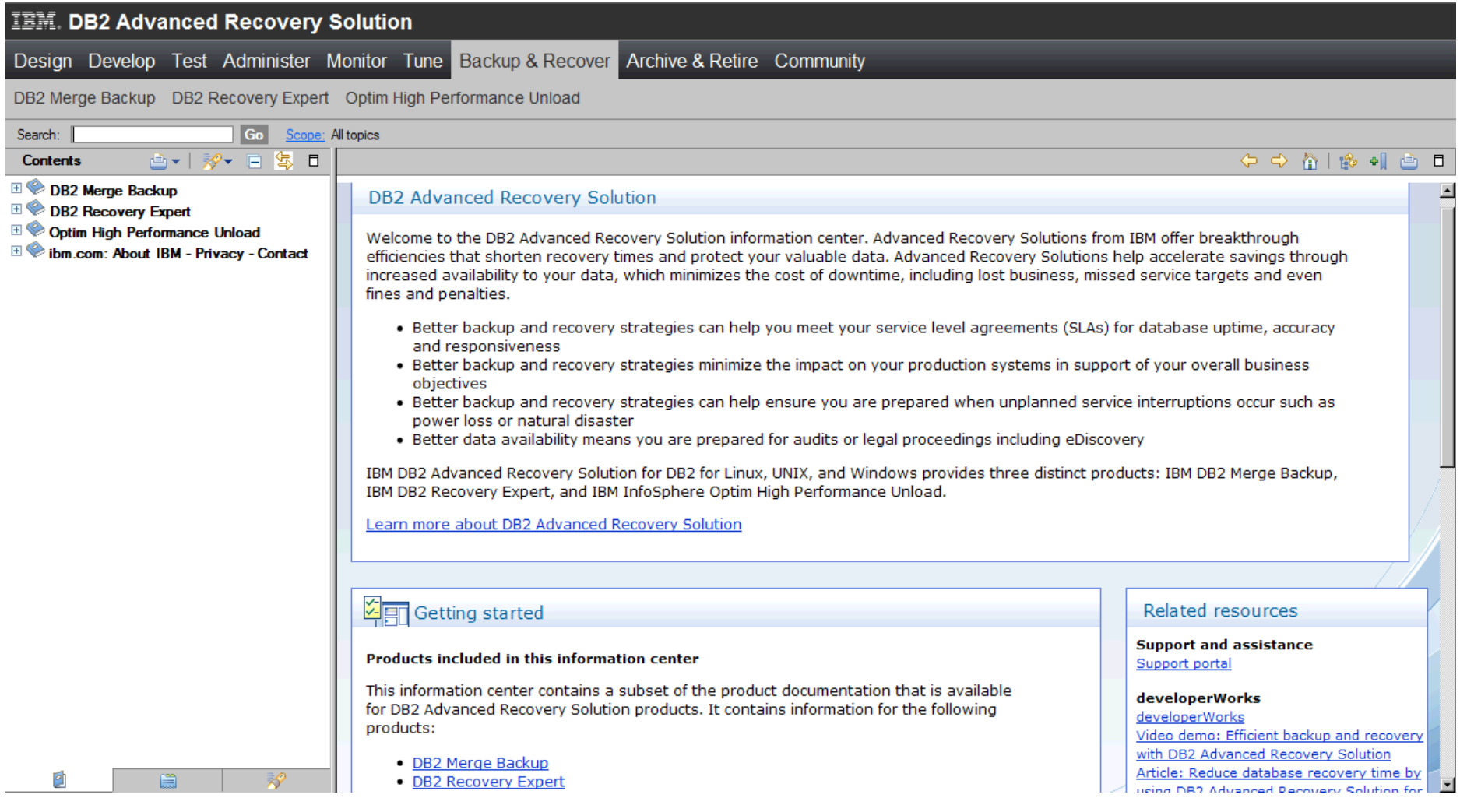

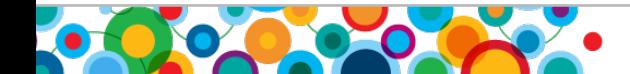

#### **References**

**Article:**

<http://www.ibm.com/developerworks/data/library/techarticle/dm-1106db2advancedrecovery/index.html>

**Video Demo:**

<http://www.ibm.com/developerworks/offers/lp/demos/summary/im-optimbackuprecovery.html?ca=drs->

**DB2 Advanced Recovery Solutions Brochure:**

[http://www-01.ibm.com/software/sw-library/en\\_US/detail/W269469I30015Y81.html](http://www-01.ibm.com/software/sw-library/en_US/detail/W269469I30015Y81.html)

**DB2 Recovery Expert:**

<http://www-01.ibm.com/software/data/db2/linux-unix-windows/tools/db2-recovery-expert/>

**DB2 Recovery Expert Trial Page:**

[http://www.ibm.com/developerworks/downloads/im/db2recovery/?S\\_CMP=rnav](http://www.ibm.com/developerworks/downloads/im/db2recovery/?S_CMP=rnav)

**Optim High Performance Unload:**

<http://www-01.ibm.com/software/data/optim/high-performance-unload-db2-luw/>

**Optim High Performance Unload Trial Page:**

<http://www.ibm.com/developerworks/downloads/im/optimhighperf/index.html>

**DB2 Merge Backup:**

<http://www-01.ibm.com/software/data/db2/linux-unix-windows/tools/db2-merge-backup-luw/>

**DB2 Merge Backup Trial Page:**

[https://www14.software.ibm.com/webapp/iwm/web/pick.do?source=swg-ibmdb2mbtb&S\\_CMP=rnav](https://www14.software.ibm.com/webapp/iwm/web/pick.do?source=swg-ibmdb2mbtb&S_CMP=rnav)

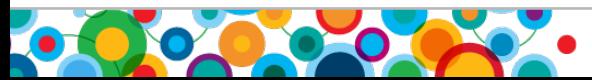

#### > Questions

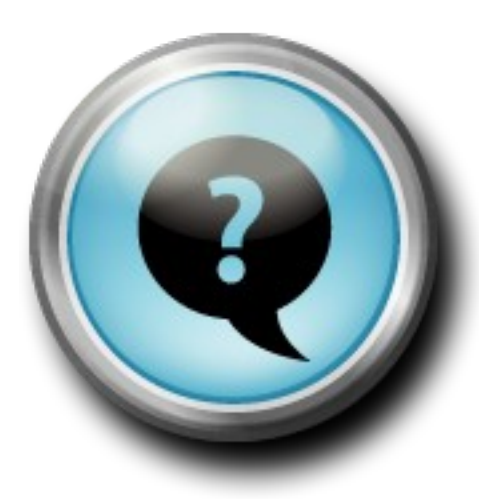

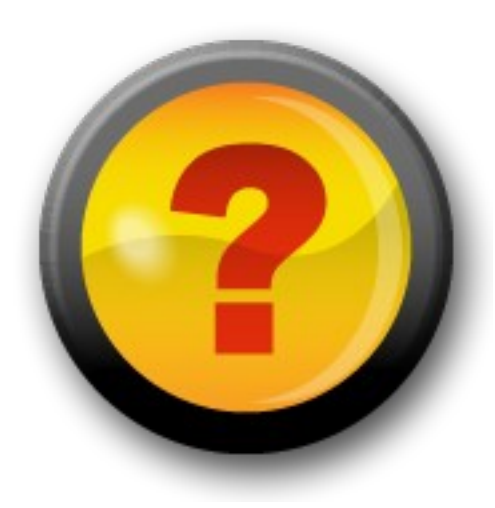

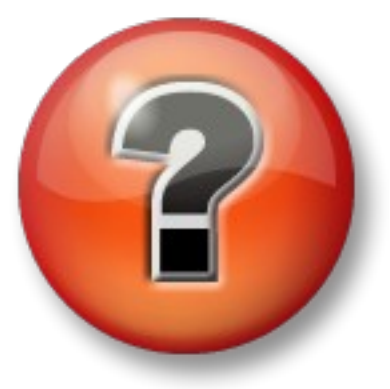

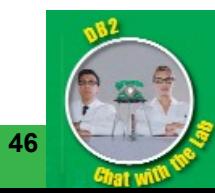

#### ESSEN CORPORATION CONTROL DESCRIPTION OF A RESERVE CONTROL DE LA CONTRACTION DE LA CONTRACTION DE LA CONTRACTION

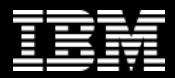

Thank You!

# **ibm.com/db2/labchats**

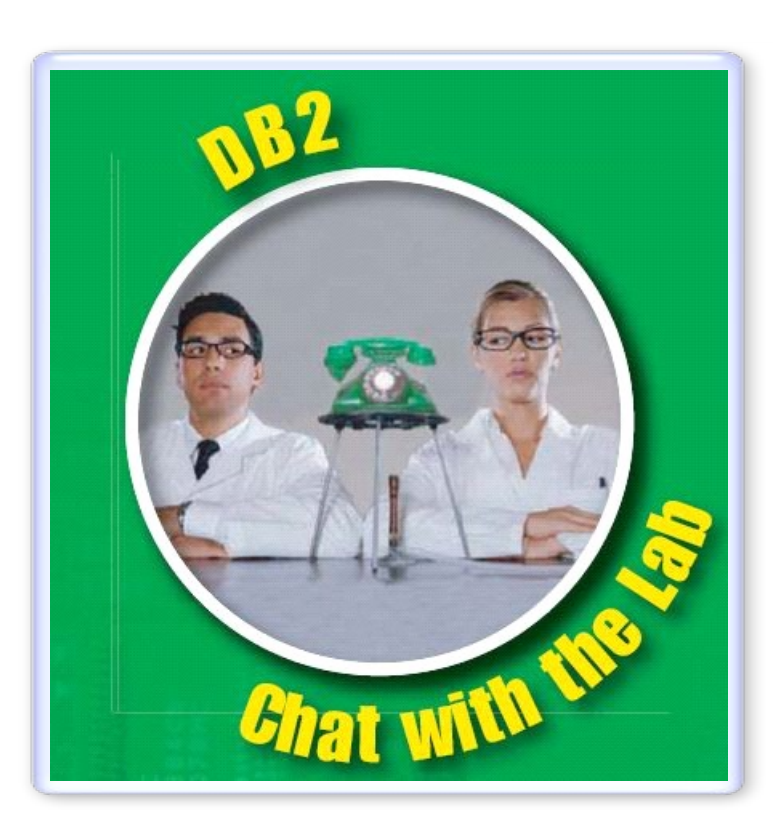

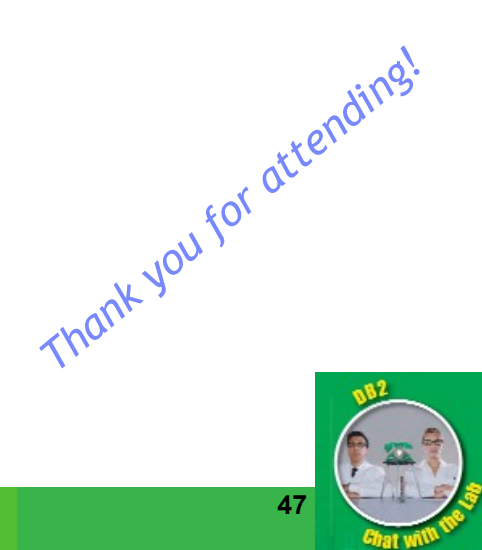

47 CONTROL COMPUTER COMPUTER COMPUTER COMPUTER COMPUTER COMPUTER COMPUTER COMPUTER COMPUTER COMPUTER COMPUTER COMPUTER COMPUTER COMPUTER COMPUTER COMPUTER COMPUTER COMPUTER COMPUTER COMPUTER COMPUTER COMPUTER COMPUTER COMP